## LES MÉTHODES DE RECHERCHE D'INFORMATION SCIENTIFIQUE PERTINENTE DANS LA BASE DE DONNÉES MEDLINE VIA L'INTERFACE PUBMED

GETTEC 23/03/2018

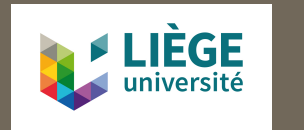

Dr Frédéric de Lemos Esteves fdelemosesteves@uliege.be

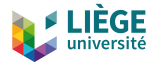

## Bien débuter une recherche d'information

- □ Formuler une question de recherche précise
	- **□** Exemple : Quelle est la qualité de vie des patients traités par radiothérapie pour un cancer du larynx ?
		- **Préciser tous les éléments de la question**
		- Décomposer la question en critères (mots clés) les plus précis possibles
		- Placer ces mots clés dans une grille PICO

□ Utiliser le langage contrôlé pour interroger Medline

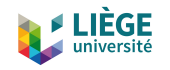

## Grille PICO

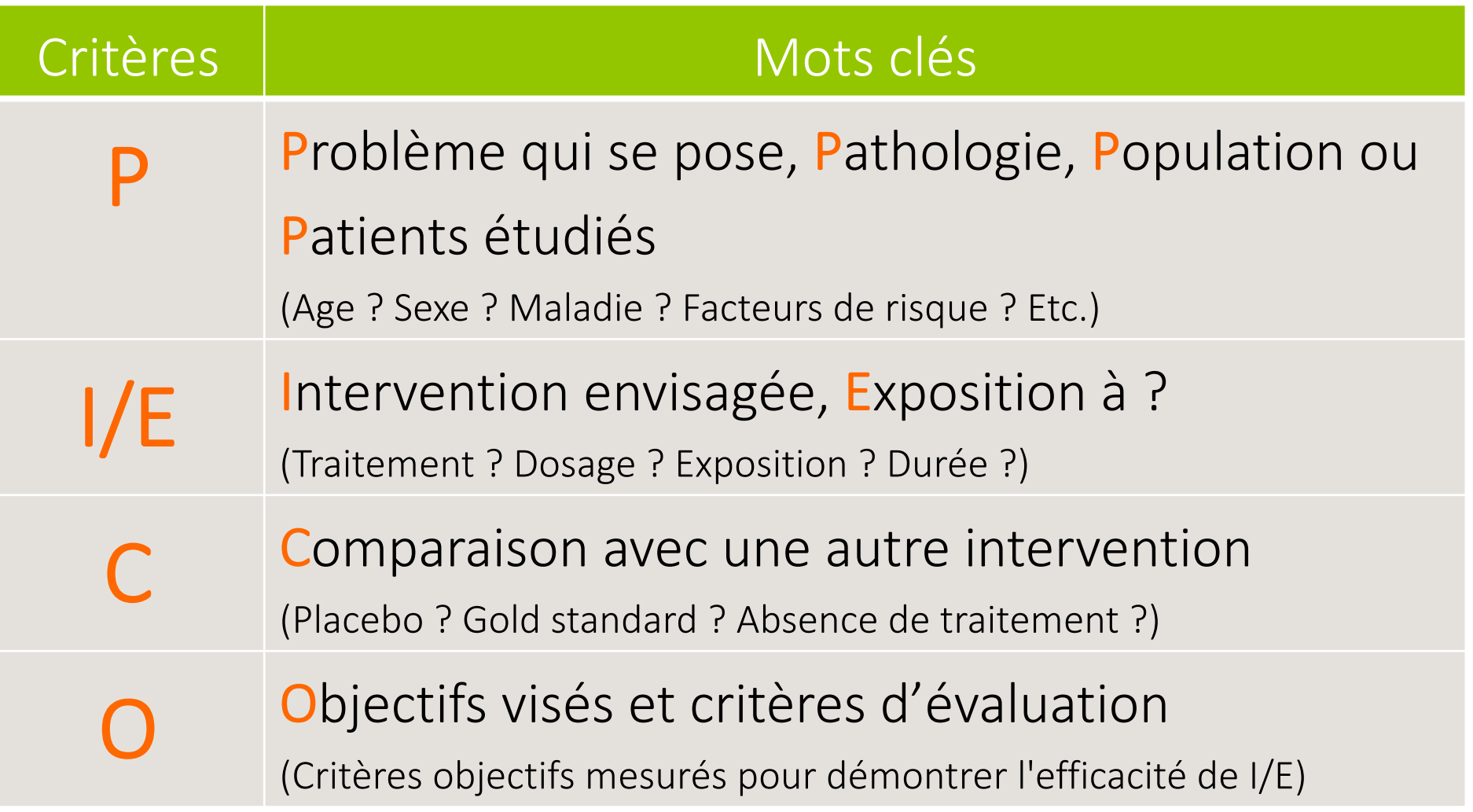

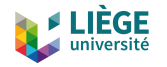

# Pourquoi faire un PICO ?...

- $\Box$  Permet de préciser au mieux la question
- □ Décompose la question en recherches séparées
	- $\blacksquare$  P, I/E, C, O = 4 recherches
	- $\blacksquare$  Moins de risques d'erreurs
- $\Box$  Augmente les chances de trouver des articles pertinents

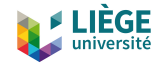

## Exemple : marche à suivre

□ Quelle est la qualité de vie des patients traités par radiothérapie pour un cancer du larynx ?

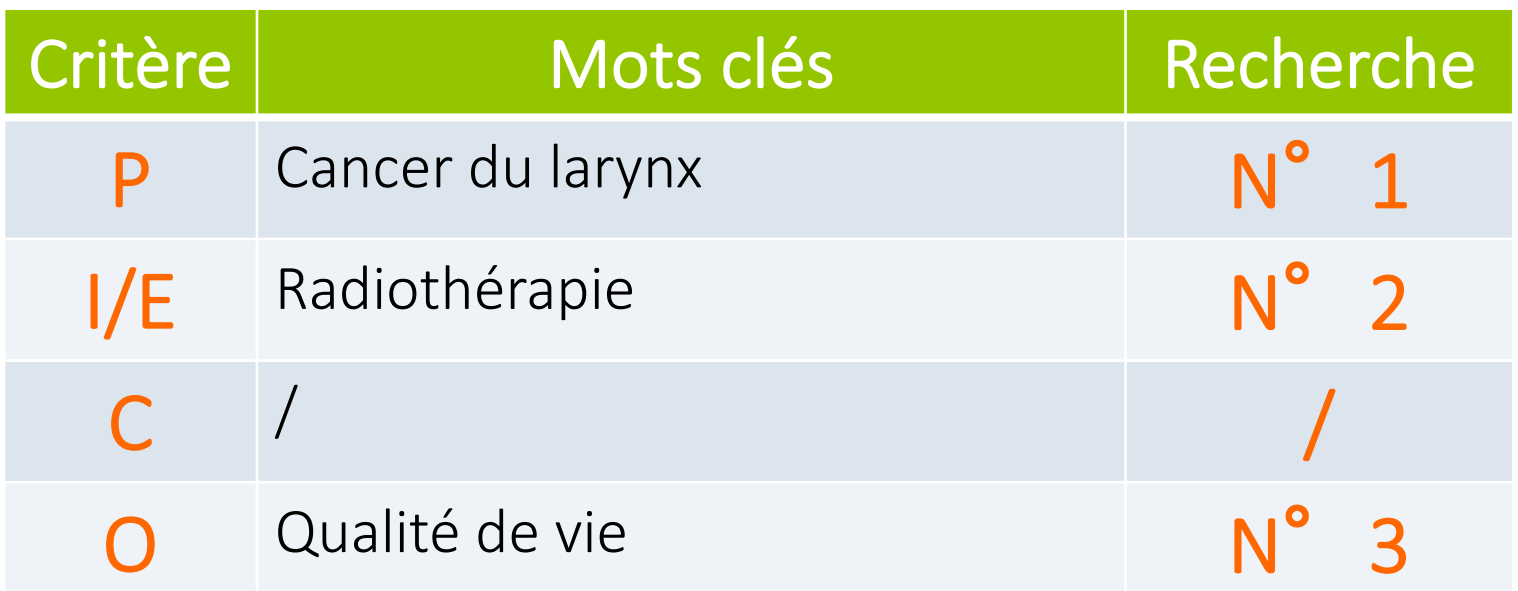

Equation de recherche finale : 1 AND 2 [AND 3]

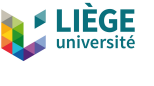

## Medline

- □ Interface Pubmed, bases de données :
	- ¤ Medline, Pubmed Central
	- BD factuelles de biologie moléculaire : OMIM, GenBak, Genome, Protein, Structure, Taxonomy
- $\Box$  Produite par la National Library of Medicine (NLM)
- $\Box$  Plus de 5600 périodiques depuis 1946
- $\Box$  Plus de 27 millions de notices d'articles scientifiques
- □ Sciences biomédicales, médicales, biologiques,...
- Mise à jour quotidienne

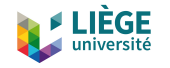

## PubMed : le moteur de recherche

- □ Portail créé par la NLM (http://www.ncbi.nlm.nih.gov/pubmed)
- □ Moteur de recherche conçu spécialement pour chercher dans Medline
- ¨ Recherche simple (*Search box* sur la page d'accueil)
- ¨ Recherche avancée (lien *Advanced*)

 $\Box$  Accès gratuit

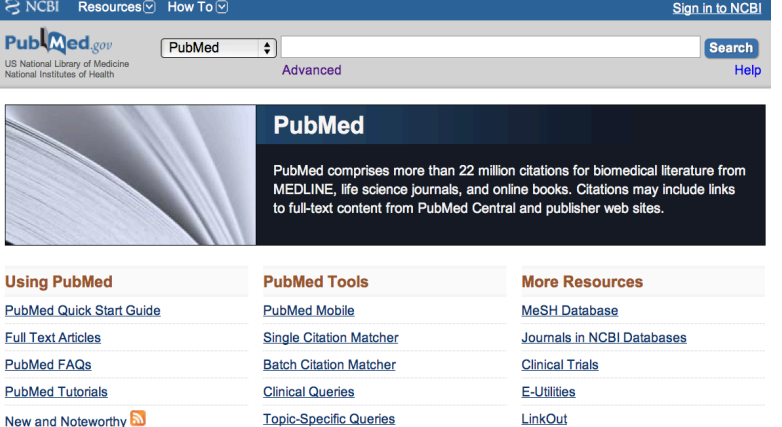

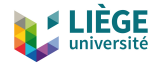

## Dialogue avec le moteur de recherche

- 1. Langage naturel : mots clés (*keywords*)
	- **<u><b>E**</u> Vocabulaire utilisé par les auteurs
- 2. Langage contrôlé : descripteurs (*subject headings*)

■ Thésaurus propre à chaque base de données quand celle-ci en propose un (Medline = MeSH)

- Vocabulaire utilisé par les concepteurs des bases de données
- **<u>n</u>** Description du contenu de l'article

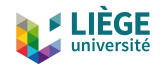

# 1. Langage naturel (mots clés)

### Avantage : précision

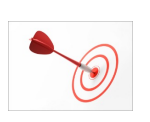

- Si le mot clé n'a qu'une seule signification
- Si la recherche est limitée à un seul champ
- Désavantage : bruit de fond
	- **□** Si le mot clé peut apparaitre dans différents contextes
- Envisager tous les synonymes
- $\Box$  Envisager toutes les formes grammaticales
	- ¤ Masculin / féminin ; Singulier / pluriel \*
- Envisager toutes les orthographes
	- ¤ Anglais USA/ anglais UK \*
		- \* Certaines interfaces envisagent les différentes formes (ex: Pubmed)

### Exemple : "cancer du larynx"

- Neoplasms, Laryngeal
- Laryngeal Neoplasm
- Neoplasm, Laryngeal
- Larynx Neoplasms
- Larynx Neoplasm
- Neoplasm, Larynx
- Neoplasms, Larynx
- Cancer of Larynx
- Larynx Cancers
- Laryngeal Cancer
- Cancer, Laryngeal
- Cancers, Laryngeal
- Laryngeal Cancers
- Larynx Cancer
- Cancer, Larynx
- Cancers, Larynx
- Cancer of the Larynx

### Rechercher en langage naturel = prendre des risques

Résultats très variables en quantité et en qualité en fonction du mot clé

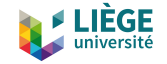

## Risques de la recherche par mots clés

### Recherche de **mots clés** dans le titre et le résumé (22/03/2018)

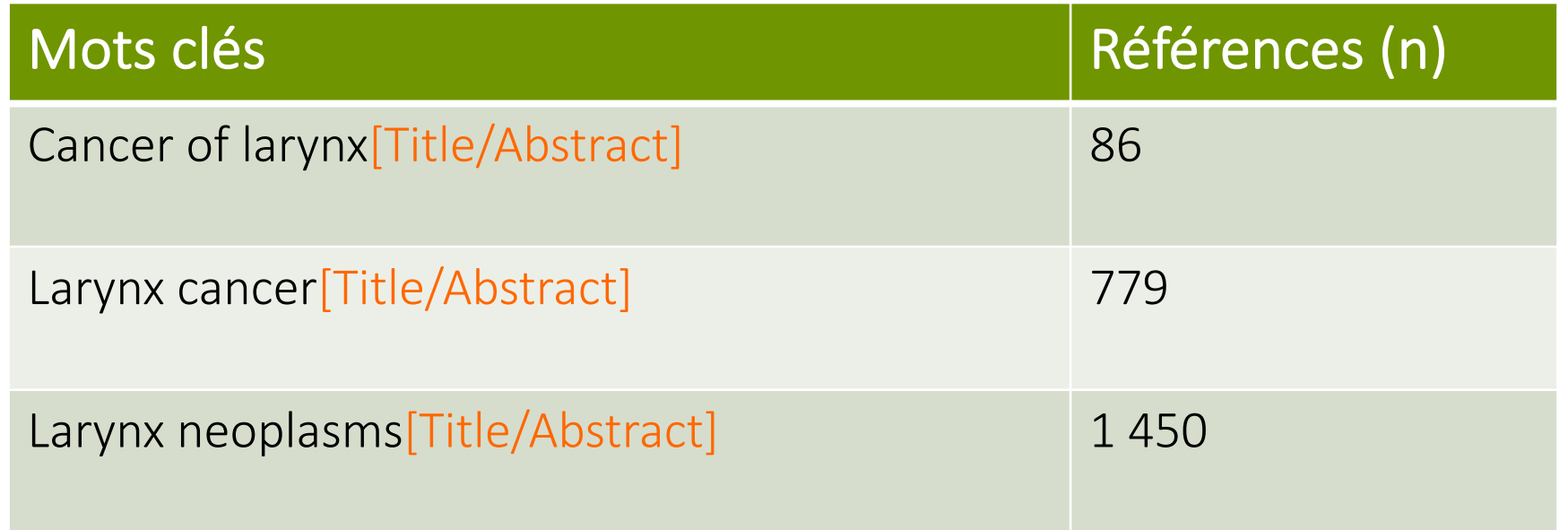

### Rechercher par mots clés = prendre des risques

Résultats très variables en quantité & qualité selon le mot clé choisi

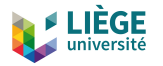

# Pubmed et le bruit de fond

- $\Box$  Recherche des mots clés sans tenir compte de leur
	- contexte (faiblesse du langage naturel)
	- **□** Eclatement des expressions composées de plusieurs termes >>> perte de sens
- $\Box$  Recherche des mots clés dans tous les champs au lieu de se limiter au titre et au résumé (pas de pondération en fonction du champ concerné)
- $\Box$  En pratiquant l'explosion systématique des descripteurs MeSH >>> recherche hors sujet

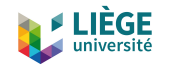

## Contrôler Pubmed

- □ Lors d'une recherche dans Medline via Pubmed, il faut avoir en tête que Pubmed:
	- ¤ Privilégie l'exhaustivité (explosion du descripteur par défaut)
	- ¤ Construit une stratégie de recherche à partir du langage naturel proposé par l'utilisateur (vérifier *Search details*)
	- Décompose les expressions composées de plusieurs termes
- ¨ Exemple de requête: *Larynx cancer*

"laryngeal neoplasms"[MeSH Terms] OR ("laryngeal"[All Fields] AND "neoplasms"[All Fields]) OR "laryngeal neoplasms"[All Fields] OR ("larynx"[All Fields] AND "cancer"[All Fields]) OR "larynx cancer"[All Fields]

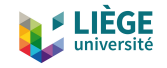

See more.

## Corrigez les requêtes incorrectes

- ¨ A partir de la fenêtre *Search*
	- *Details*, il est possible de :
	- ¤ Modifier l'équation de recherche pour augmenter la précision des résultats
	- ¤ Relancer la recherche en appliquant l'équation modifiée

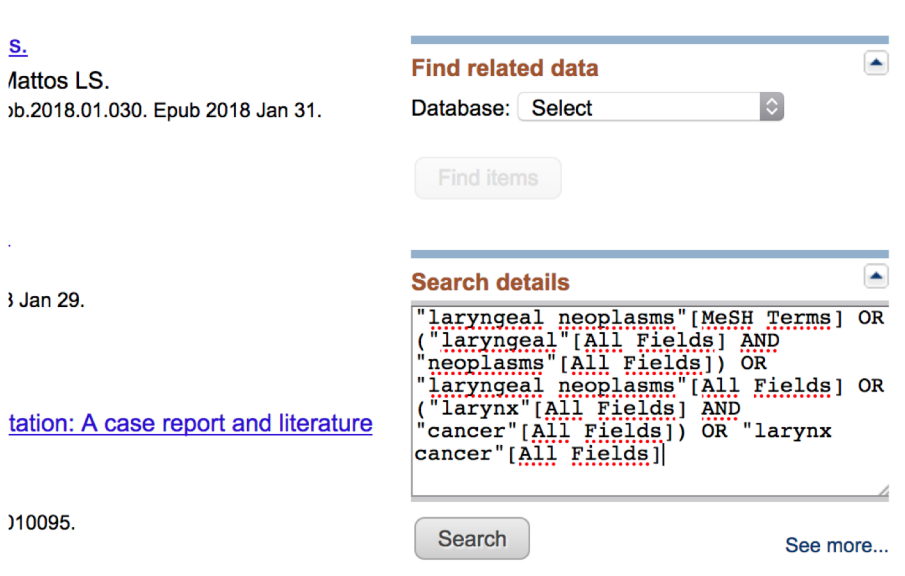

"laryngeal neoplasms"[MeSH Terms] OR ("laryngeal"[All Fields] AND "neoplasms"[All Fields]) OR "laryngeal neoplasms"[All Fields] OR ("larynx"[All Fields] AND "cancer"[All Fields]) OR "larynx cancer"[All Fields]

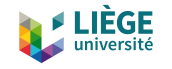

# 2. Langage contrôlé : descripteurs

 $\Box$  Expressions UNIQUES utilisées pour décrire chacune des

notions abordées dans les articles

- $\Box$  Thésaurus propres à chaque BD
	- Descripteurs MeSH dans Medline
	- **n** Descripteurs APA dans PsycInfo
	- **n** Descripteurs Emtree dans Embase

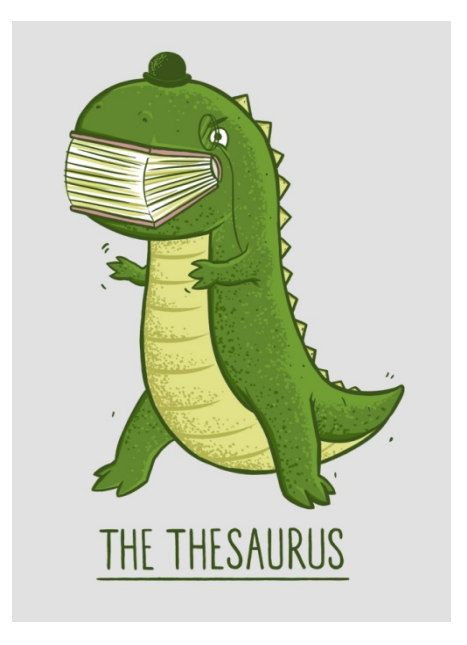

 $\Box$  Ajoutées sur chacune des notices par indexation

14

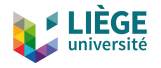

## Indexation des notices (Medline)

#### 15

#### Br J Nurs. 2013 Apr 25-May 8:22(8):470-5

#### Parental presence and distraction during painful childhood procedures

Matziou V, Chrysostomou A, Vlahioti E, Perdikaris P.

Faculty of Nursing, National and Kapodestrian University of Athens.

### **Abstract**

AIM: To investigate the effect of parental presence and the distraction of the attention by a to

METHODS: A randomised study with two experimental groups and one control group-130 chi 7-10 years) were randomly assigned to one of the three groups from September 2006 to Marc control group. The verbal rating scale of pain, the assessment of vital signs before and after the Children were used.

RESULTS: Children who had their parent close to them showed a reduction in breaths (95%) -4.20 to -2.80, p<0.001), mean blood pressure (95% Cl: -4.88 to -2.99, p<0.001) and pulse (9 whose parents were absent. They also felt less pain (95% CI: -4.40 to -2.71, p<0.001) and th A-State tool (CIA-State): -10.46 to -6.49, p<0.001 and 95% confidence interval for A-Trait tool

CONCLUSION: Parental presence is considered to be important in decreasing children's pair invasive procedures.

PMID: 23905228 [PubMed - indexed for MEDLINE]

**Publication Types, MeSH Terms** 

**Publication Types Randomized Controlled Trial** 

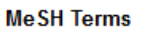

Acute Pain/nursing\* Acute Pain/prevention & control\* Acute Pain/psychology Anxiety/nursing Anxiety/prevention & control Anxiety/psychology Attention Child Female

- ¨ Numéro unique d'identification dans la BD (*PMID*)
- ¨ Auteurs de l'article (*Authors*)
- ¨ Titre de l'article (*Title*)
- ¨ Référence de l'article dans le périodique (*Source*)
- ¨ Résumé de l'article (*Abstract*)
	- ¨ Descripteurs médicaux (*MeSH Terms*)
		- **¤ L'indexation** est un travail qui consiste à ajouter des descripteurs sur chacune des notices
		- Ces descripteurs décrivent le contenu d'un article
		- L'indexation prend du temps et les notices les plus récentes ne sont pas encore indexées

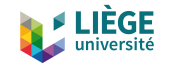

## Statuts des notices dans PubMed

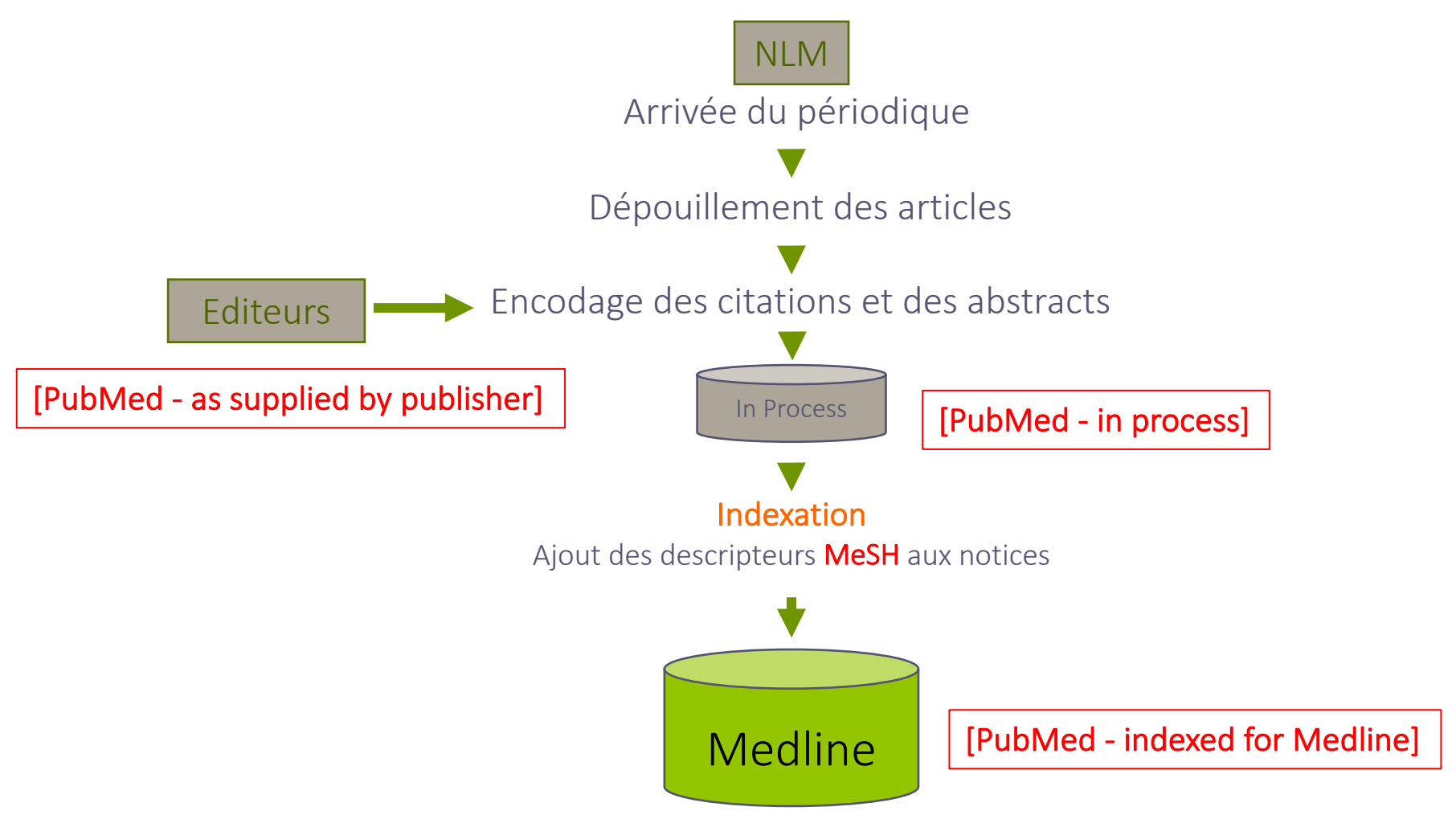

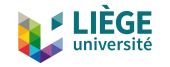

## Langage contrôlé

□ Un seul descripteur

présent sur chacune des

notices (Medline) parlant du

cancer du larynx :

"Laryngeal Neoplasms"[MeSH]

### Exemple : "cancer du larynx"

- Neoplasms, Laryngeal
- Laryngeal Neoplasm
- Neoplasm, Laryngeal
- Larynx Neoplasms
- Larynx Neoplasm
- Neoplasm, Larynx
- Neoplasms, Larynx
- Cancer of Larynx
- Larynx Cancers
- Laryngeal Cancer
- Cancer, Laryngeal
- Cancers, Laryngeal
- Laryngeal Cancers
- Larynx Cancer
- Cancer, Larynx
- Cancers, Larynx
- Cancer of the Larynx

Rechercher en langage contrôlé = meilleur compromis entre précision et sensibilité (toujours utiliser le descripteur le plus précis possible)

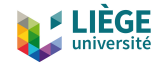

## Champs de recherche

#### 18

Br J Nurs. 2013 Apr 25-May 8:22(8):470-5.

Parental presence and distraction during painful childhood procedures.

Matziou V, Chrysostomou A, Vlahioti E, Perdikaris P. Faculty of Nursing, National and Kapodestrian University of Athens.

#### **Abstract**

AIM: To investigate the effect of parental presence and the distraction of the attention by a toy in children undergoing a painful procedure.

METHODS: A randomised study with two experimental groups and one control group-130 children (64 girls and 66 boys), mean age 8.3 years (range 7-10 years) were randomly assigned to one of the three groups from September 2006 to March 2007; the parent presence group, the toy group, the control group. The verbal rating scale of pain, the assessment of vital signs before and after the procedure and the State-Trait Anxiety Inventory for Children were used.

RESULTS: Children who had their parent close to them showed a reduction in breaths (95% confidence interval (CI) for gradient of regression line): -4.20 to -2.80, p<0.001), mean blood pressure (95% CI: -4.88 to -2.99, p<0.001) and pulse (95% CI: -8.76 to -5.68, p<0.001) compared to the children whose parents were absent. They also felt less pain (95% Cl: -4.40 to -2.71, p<0.001) and they were less distressed (95% confidence interval for A-State tool (CIA-State): -10.46 to -6.49, p<0.001 and 95% confidence interval for A-Trait tool (CIA-Trait): -5.71 to -2.13, p<0.001).

CONCLUSION: Parental presence is considered to be important in decreasing children's pain, stress and their negative behaviour in general during invasive procedures.

PMID: 23905228 [PubMed - indexed for MEDLINE]

#### **Publication Types, MeSH Terms**

**Publication Types Randomized Controlled Trial** 

#### **MeSH Terms**

Acute Pain/nursing\* Acute Pain/prevention & control\* Acute Pain/psychology Anxiety/nursing Anxiety/prevention & control Anxiety/psychology **Attention** Child Female Humans Male Parents/psychology\* Pediatric Nursing/methods\* Play and Playthings\*

### Recherche en langage contrôlé

Recherche en langage naturel

☆

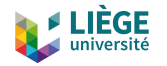

# Force du langage contrôlé

¨ Meilleur équilibre possible entre :

## ¤ Exhaustivité

■ Trouver (presque) tout ce qui est publié sur un sujet (>85%)

## ¤ Bruit de fond

■ Limiter la pollution des résultats par des références non pertinentes

19

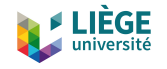

## Comparaison des résultats obtenus

- □ Recherches par mot clé (dans l'intégralité des notices) ou
	- recherche par *descripteur* (dans le champ des MeSH Terms)

(22/03/2018)

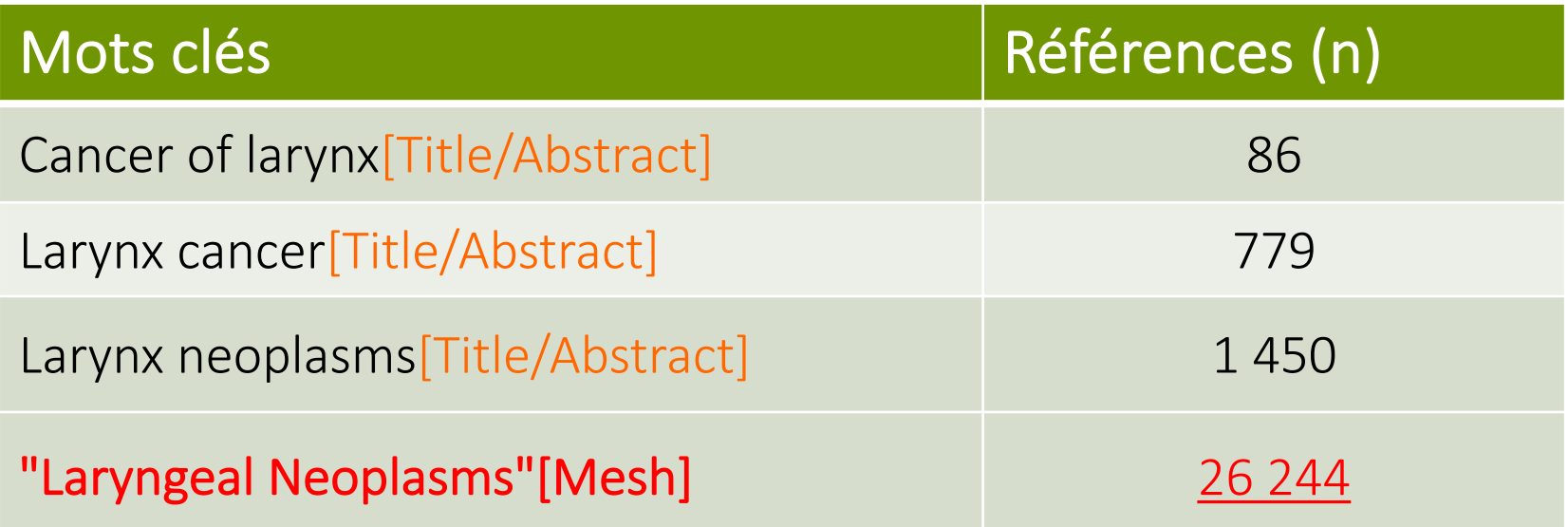

Exhaustivité maximale à partir d'un seul descripteur MeSH

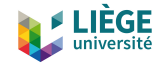

## Où trouver les descripteurs MeSH ?

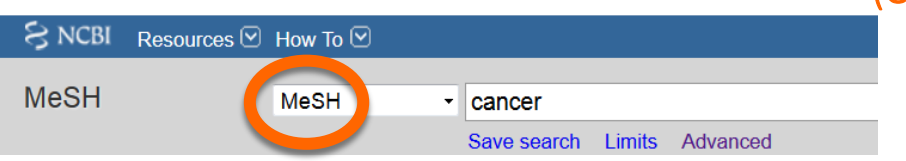

Display Settings: **⊘** Summary, 20 per page

#### **Results: 1 to 20 of 357**

### Neoplasms

New abnormal growth of tissue. Malignant neoplasms show a greater degree of ana metastasis, compared to benign neoplasms. Year introduced: /diagnosis was NEOPLASM DIAGNOSIS 1964-1965

#### Hereditary Breast and Ovarian Cancer Syndrome

 $2.$ Autosomal dominant HEREDITARY CANCER SYNDROME in which a mutation mos with a significantly increased risk for breast and ovarian cancers. Year introduced: 2012

#### **Early Detection of Cancer**

- $3.$ Methods to identify and characterize cancer in the early stages of disease and predi Year introduced: 2009
- $\Box$ National Cancer Institute (U.S.)
- 4. Component of the NATIONAL INSTITUTES OF HEALTH. Through basic and clinical supports research with the objective of cancer prevention, early stage identification 1937.

Year introduced: 2008

### Interroger la MeSH Database

### (Ou/Et)

Nurs Times. 2013 Jun 26-Jul 2:109(25):14-6.

### Using Indian head massage to aid recovery.

Howard V, Halldorsson R. Adult Mental Health Services, Nottinghamshire Healthcare Trust.

#### **Abstract**

Creating an environment that focuses on individual recovery within an acute inpatient of nature of a mental health assessment and treatment ward for women, we conducted a Feedback was obtained from patients and staff through the questionnaires, observation experiences and that the treatment enhanced experiences of care. These outcomes are environments. The feedback indicates IHM training for multidisciplinary ward staff woul complementary therapy as a component of a ward recovery ethos and an intervention environment.

#### PMID: 23905295 [PubMed - indexed for MEDLINE]

#### **Publication Types, MeSH Terms**

**Publication Types Clinical Trial** 

**MeSH Terms** Adult Female Head **Holistic Nursing/methods\* Humans** Male Massage/methods\* Mental Disorders/nursing\* **Patient Satisfaction** Psychiatric Nursing/methods\*

Partir de la notice d'un article pertinent connu

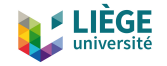

## 10 étapes en pratique

1. Rechercher le descripteur MeSH correspondant à un mot clé du PICO. Exemple : *laryngeal cancer*

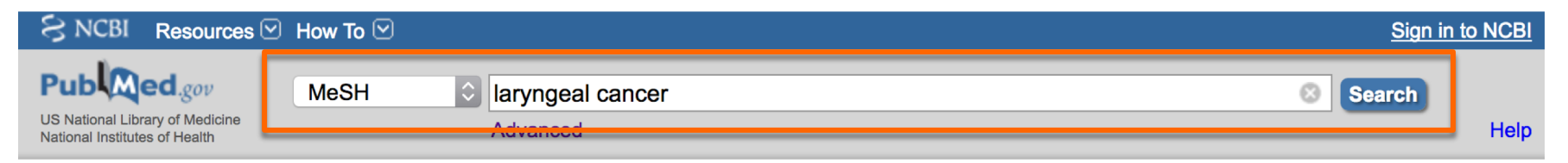

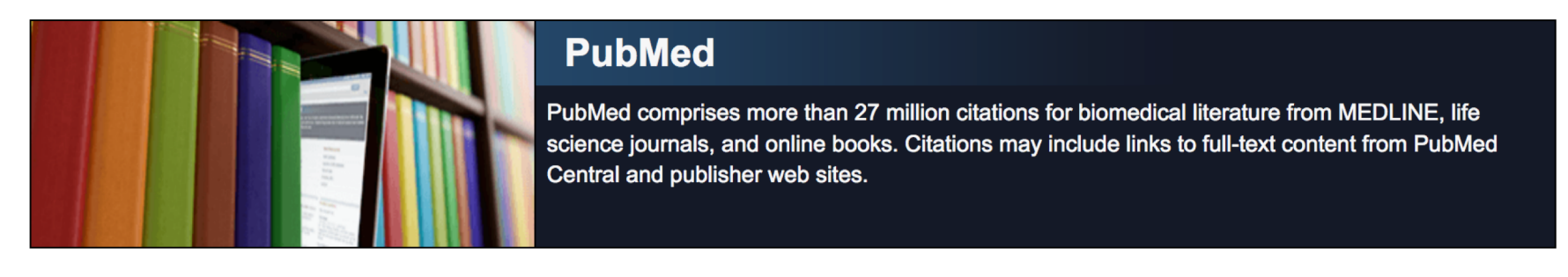

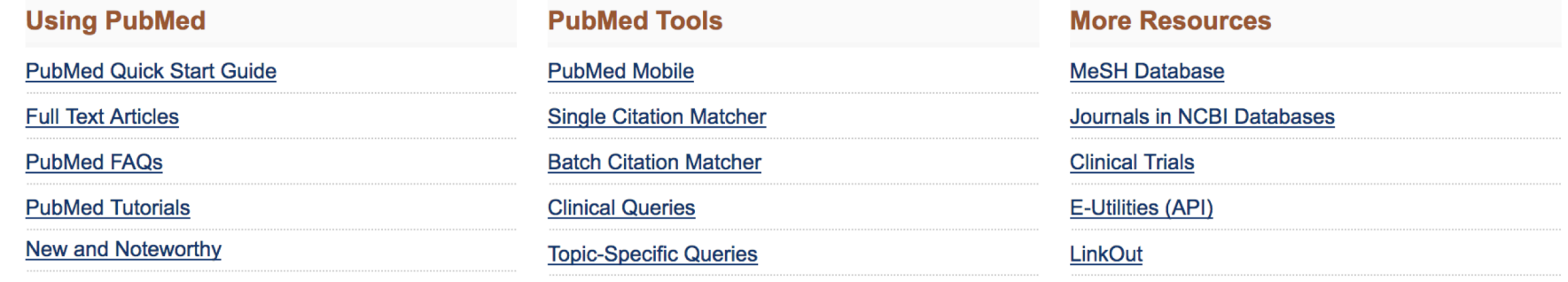

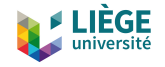

# 10 étapes en pratique

## 2. Choisir le descripteur MeSH pertinent

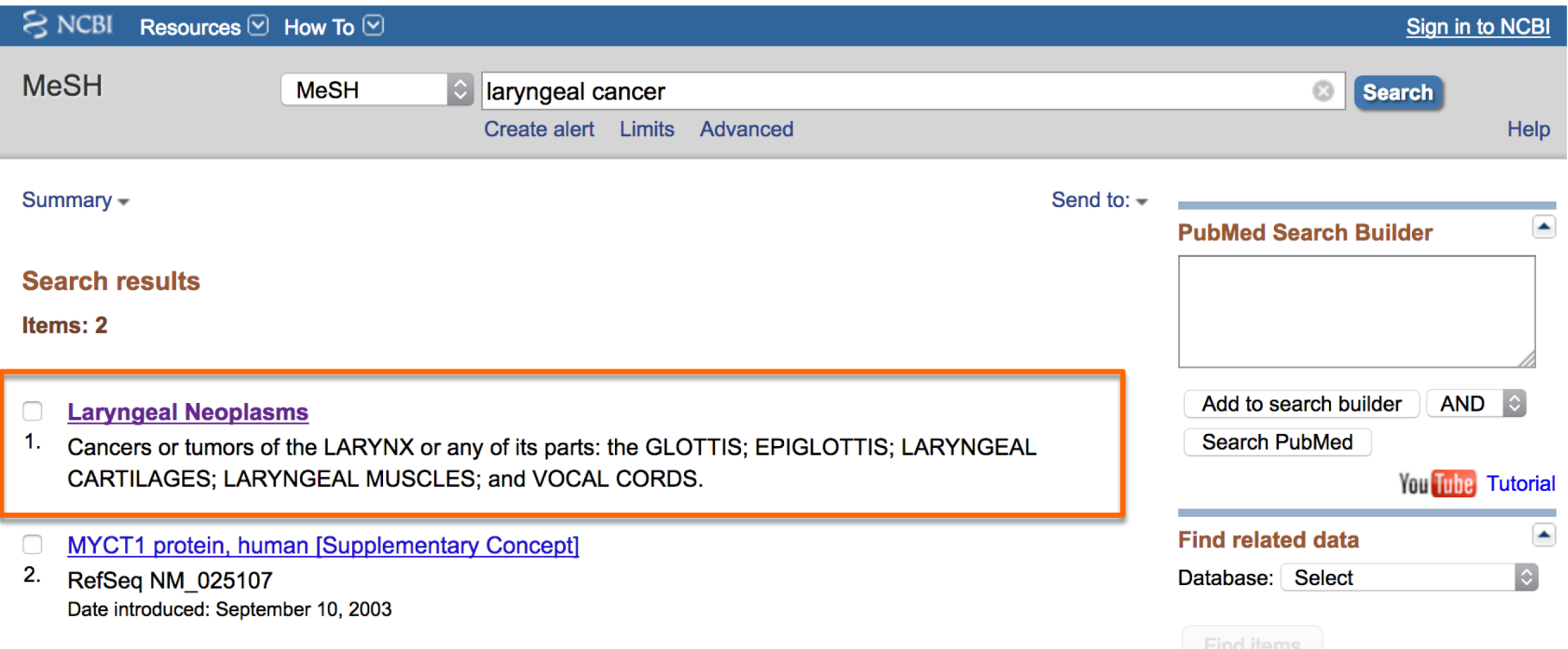

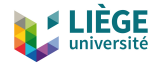

## 10 étapes en pratique

24

## 3. Toujours lire la définition du descripteur MeSH

### **Laryngeal Neoplasms**

Cancers or tumors of the LARYNX or any of its parts: the GLOTTIS; EPIGLOTTIS; LARYNGEAL CARTILAGES; LARYNGEAL MUSCLES; and VOCAL CORDS.

#### **PubMed search builder options**

Subheadings:

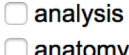

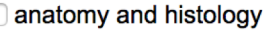

- □ blood
- blood supply
- chemically induced
- chemistry
- classification
- complications
- congenital
- cytology
- $\Box$  diagnosis
- diagnostic imaging
- $\Box$  diet therapy
- $\Box$  drug therapy
- economics
- embryology
- $\Box$  enzymology
- epidemiology
- $\Box$  ethnology
- $\Box$  etiology
- $\Box$  genetics
- $\Box$  history
- $\Box$  immunology
- $\Box$  metabolism
- $\Box$  microbiology
- $\Box$  mortality
- $\Box$  nursing
- organization and
- administration
	- parasitology
- pathology
- physiology
- physiopathology
- prevention and control
- psychology
- $\Box$  radiotherapy
- rehabilitation
- secondary
- secretion
- statistics and numerical

#### data

- **Surgery**
- $\Box$  therapy
- □ transmission
- ultrastructure
- $\Box$  urine
	- $\Box$  veterinary
	- ovirology

Restrict to MeSH Major Topic.

□ Do not include MeSH terms found below this term in the MeSH hierarchy.

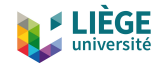

# 10 étapes en pratique

25

## 4. Préciser en ajoutant un sous-descripteur ?

### **Laryngeal Neoplasms**

Cancers or tumors of the LARYNX or any of its parts: the GLOTTIS; EPIGLOTTIS; LARYNGEAL CARTILAGES; LARYNGEAL MUSCLES; and VOCAL CORDS.

#### PubMed search builder options

Subheadings:

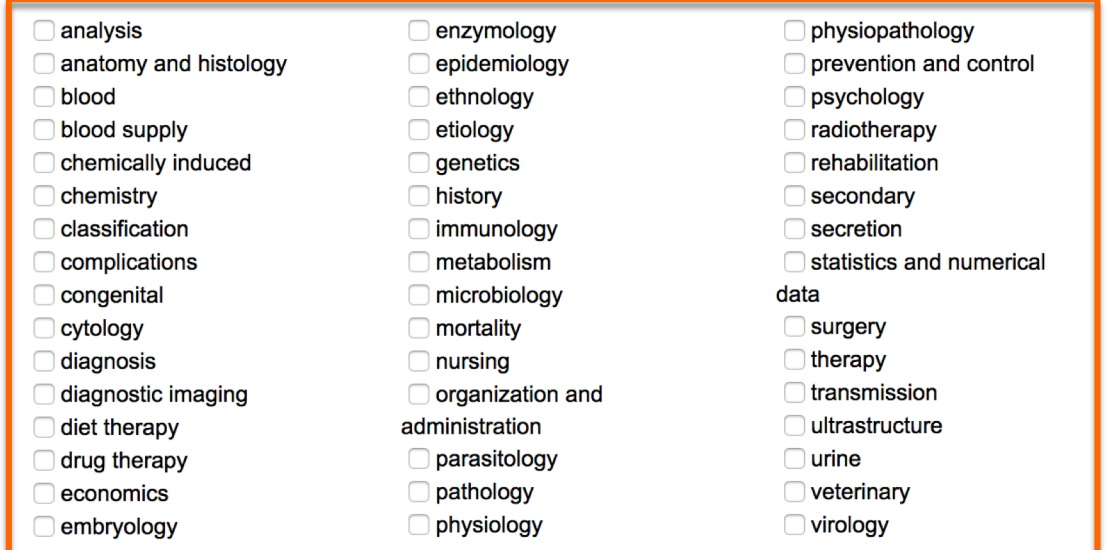

Restrict to MeSH Major Topic.

◯ Do not include MeSH terms found below this term in the MeSH hierarchy.

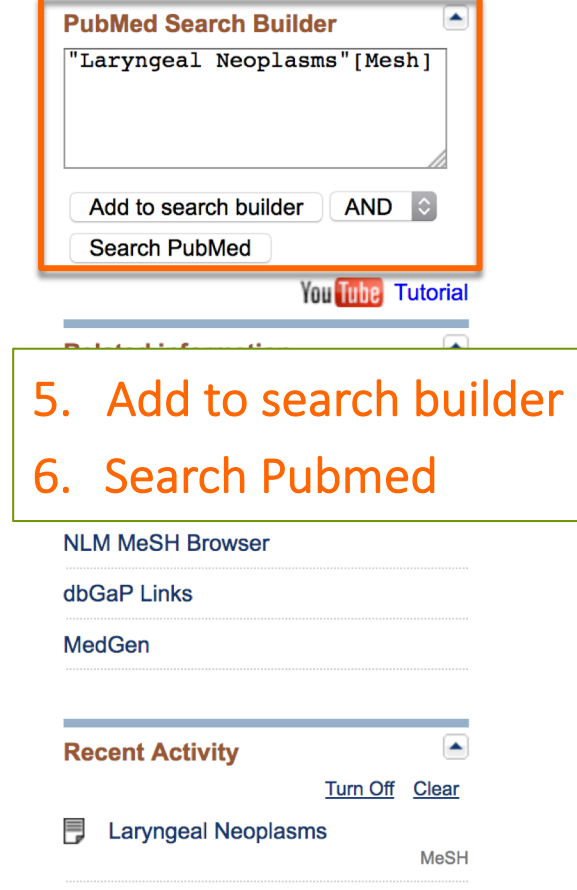

Q laryngeal cancer (2)

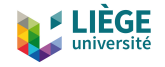

## 10 étapes en pratique

26

## 7. Parcourir les résultats de la première recherche

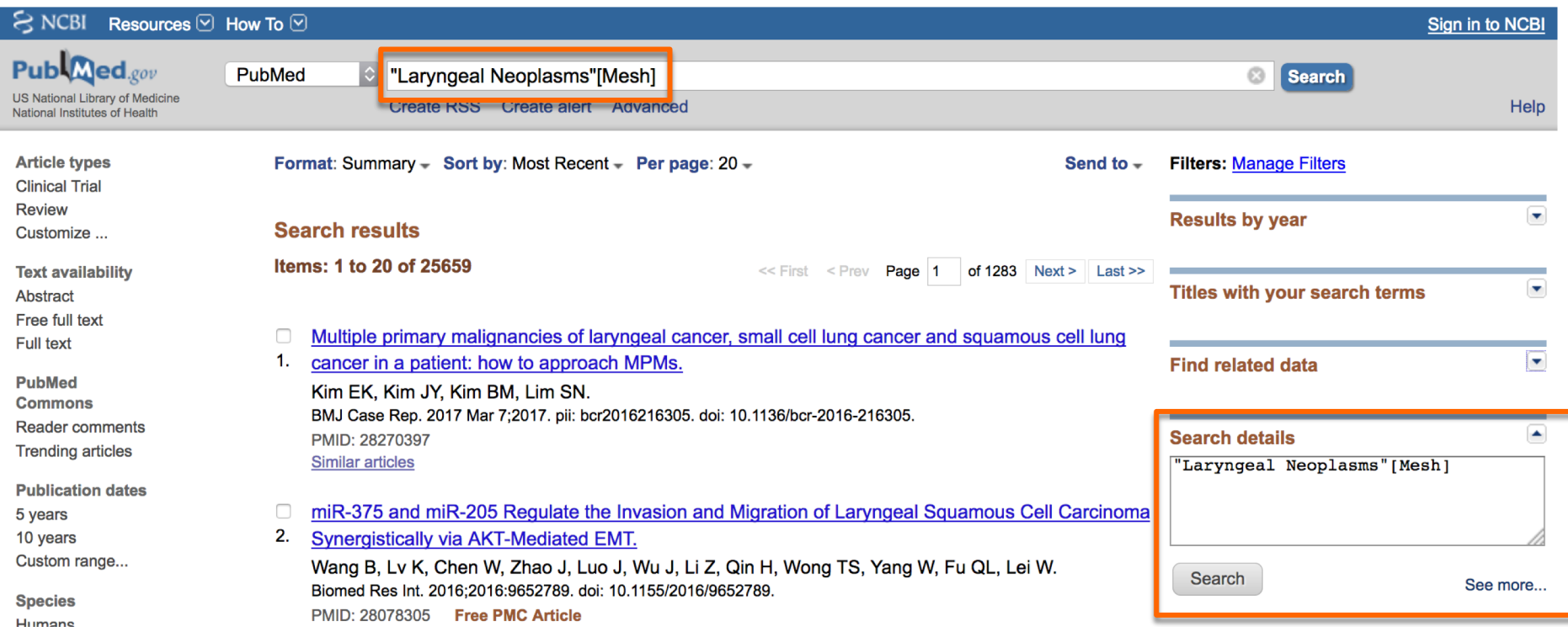

### TOUJOURS Vérifier l'équation de recherche dans la fenetre *Search details* !

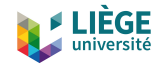

## 10 étapes en pratique

27

- 8. Recommencer avec le I, (le C) et le O
- 9. Combiner les recherches (and, or, not)

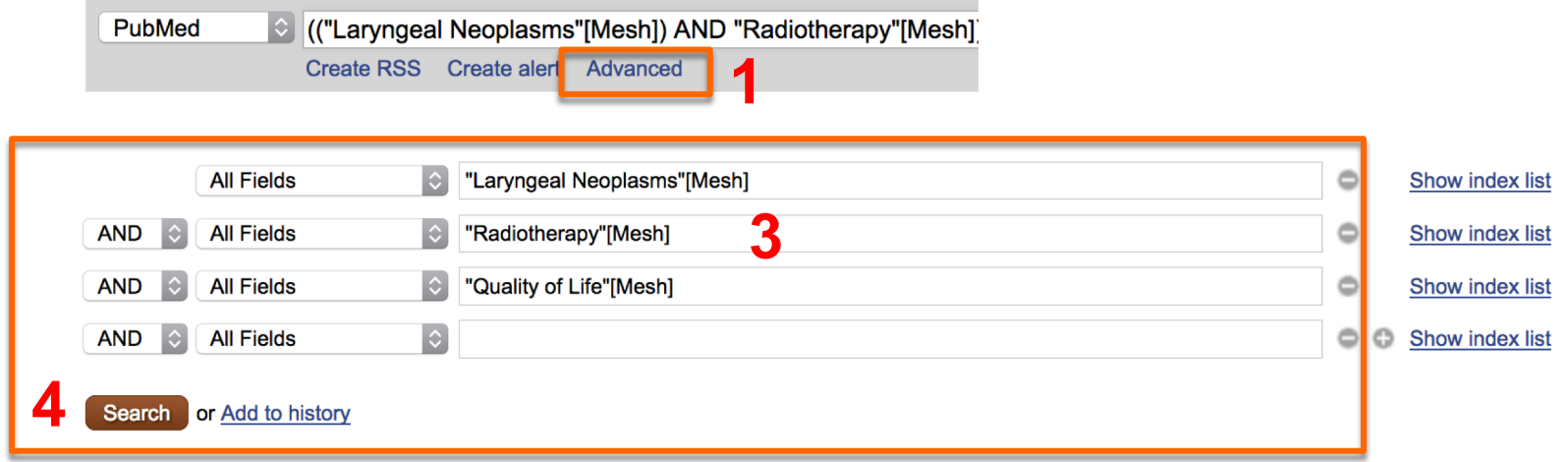

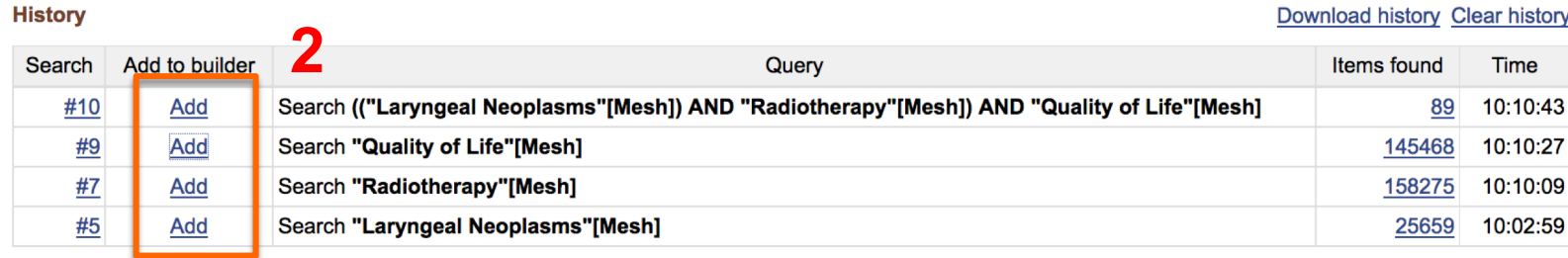

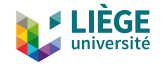

# 10 étapes en pratique

28

## 10. Appliquer les filtres le cas échéant

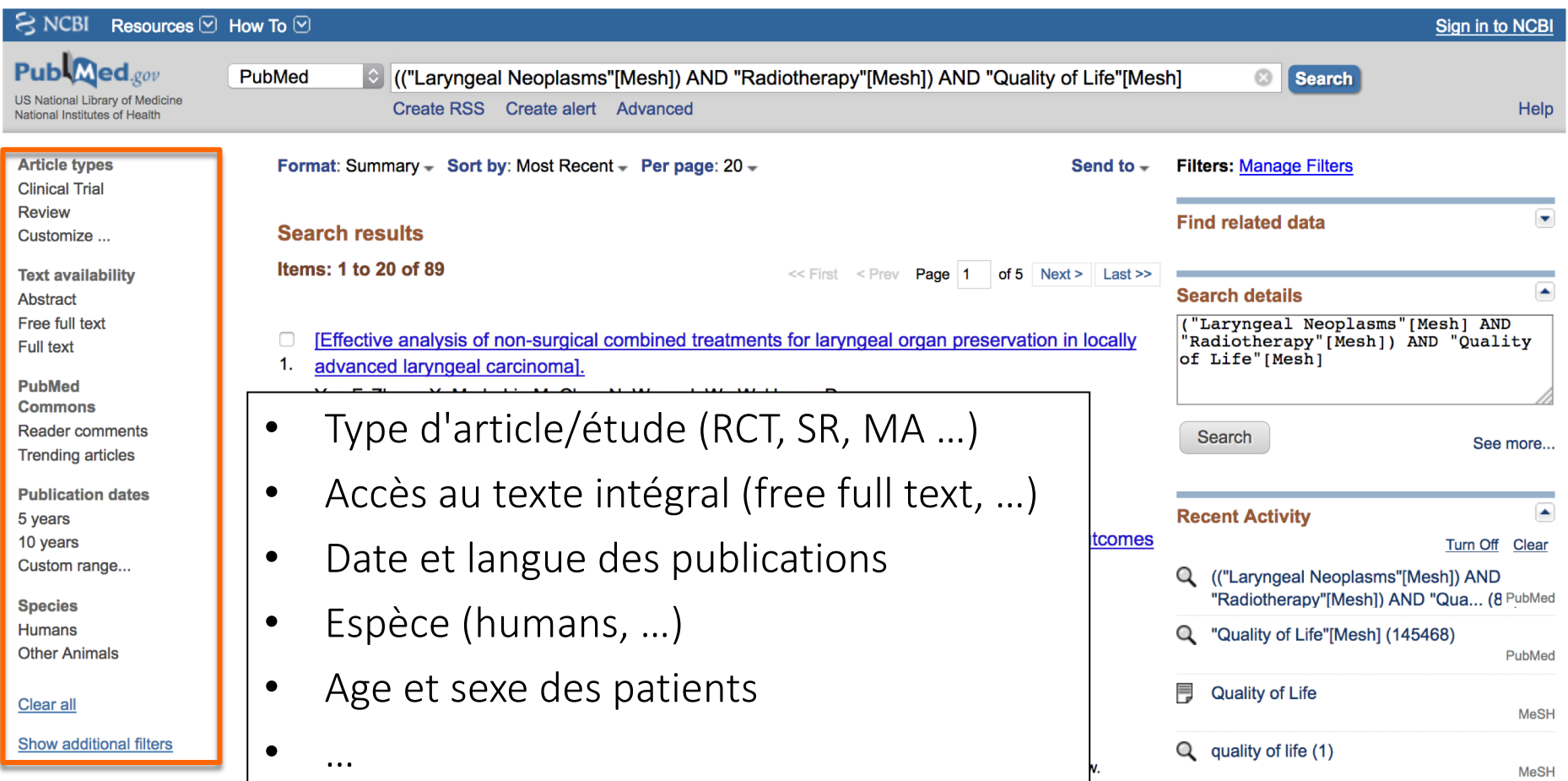

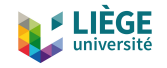

## Outils *Send To*

## $\Box$  Permet de gérer les résultats

- Macrophages, dendritic cells, and regression of atherosclerosis.
- 1. Feig JE, Feig JL. Front Physiol. 2012;3:286. Epub 2012 Jul 18. PMID: 22934038 [PubMed - in process]

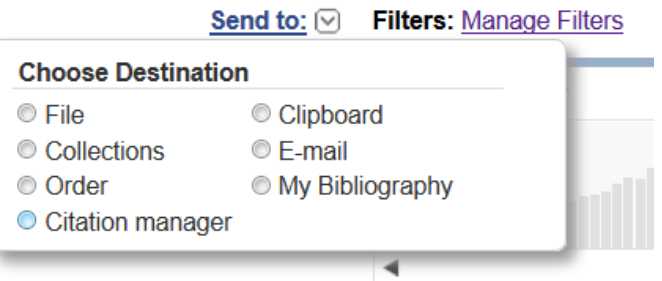

### Chocolate consumption and risk of stroke: A prospective cohort of men and

arsson SC, Virtamo J, Wolk A. Neurology. 2012 Aug 29. [Epub ahead of print] PMID: 22933736 [PubMed - as supplied by publisher]

### Stenting in acute stroke: counterpoint.

З. Tateshima S. J Neurointerv Surg. 2012 Sep 1;4(5):323-4. No abstract available. PMID: 22933735 [PubMed - in process]

- Enregistrer dans un fichier (*File*)
- Partager par e-mail (*E-mail*)
- Sauvegarder dans un dossier temporaire (*Clipboard*)
- Sauvegarder de façon permanente dans MyNCBI (*My Bibliography*)
- Exporter vers un logiciel personnel de gestion de bibliographies de type EndNote, Zotero, Mendeley, etc. (*Citation Manager*)

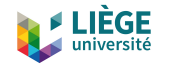

## *Sign in to My NCBI*

- ¨ Compte personnel (*My NCBI* ) sur PubMed
- ¨ Permet de :
	- ¤ Sauvegarder des références et gérer des listes de résultats
	- **□** Sauvegarder des stratégies de recherche
	- ¤ Créer des alertes permettant de relancer une recherche à intervalles réguliers
	- ¤ Personnaliser l'affichage des filtres

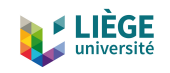

## *My NCBI*

### My NCBI »

Customize this page | NCBI Site Preferences | Video Overview | Help

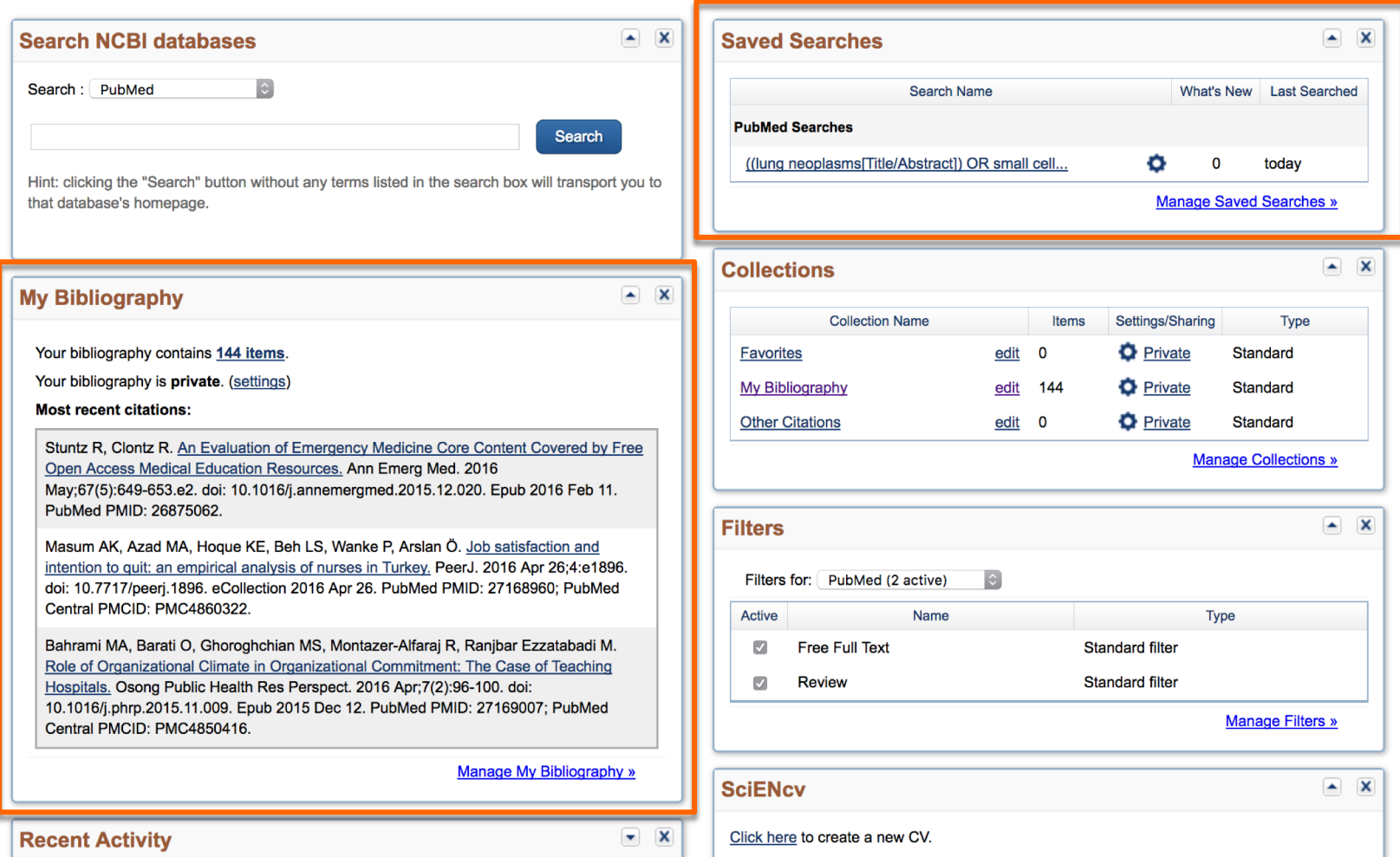

# Merci pour votre attention ! Des questions ?

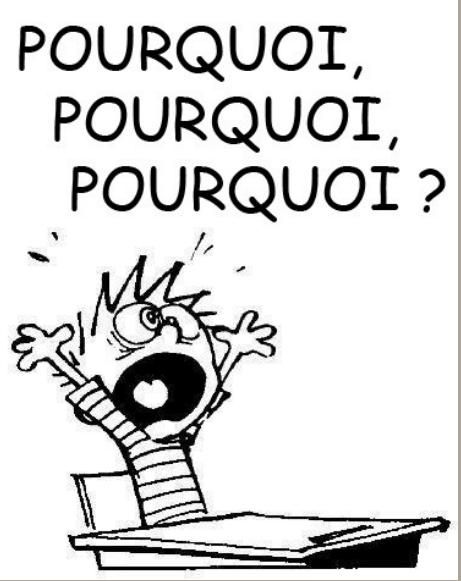

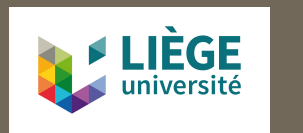

Dr Frédéric de Lemos Esteves fdelemosesteves@uliege.be

## MENDELEY : LOGICIEL DE GESTION DE RÉFÉRENCES BIBLIOGRAPHIQUES (LGRB)

GETTEC 23/03/2018

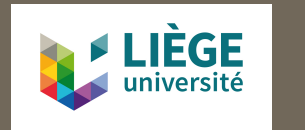

Dr Frédéric de Lemos Esteves fdelemosesteves@uliege.be

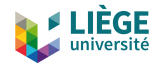

## Pq utiliser un LGRB ?

- $\Box$  Quantité d'informations à gérer, informatisation
- $\Box$  Capitaliser tout au long d'un travail
- $\Box$  Organisation et partage de références
- $\Box$  Nombreux styles différents, normes
- □ Commenter, annoter, collaborer

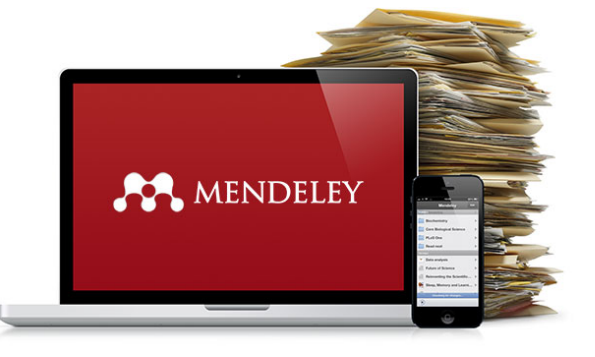

□ Citer dans le texte, générer une bibliographie

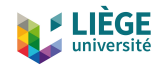

## Mendeley

- $\Box$  Logiciel gratuit de Gestion de Références Bibliographiques (LGRB ou LGB) avec PDFs associés
- $\Box$  Génère des bibliographies dans des documents word
- $\Box$  Windows, Mac ou Linux et tous navigateurs
- $\Box$  Application gratuite smartphone et tablette

□ Versions installée et en ligne indissociables et synchronisables

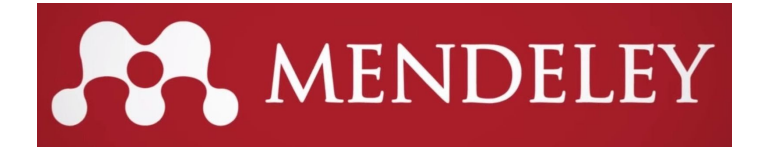

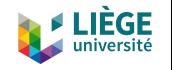

## Stockage

## ¨ Gratuité limitée :

- Stockage en ligne jusqu'à 2 Go
- n Forfait équipe en fonction du nombre de collaborateurs

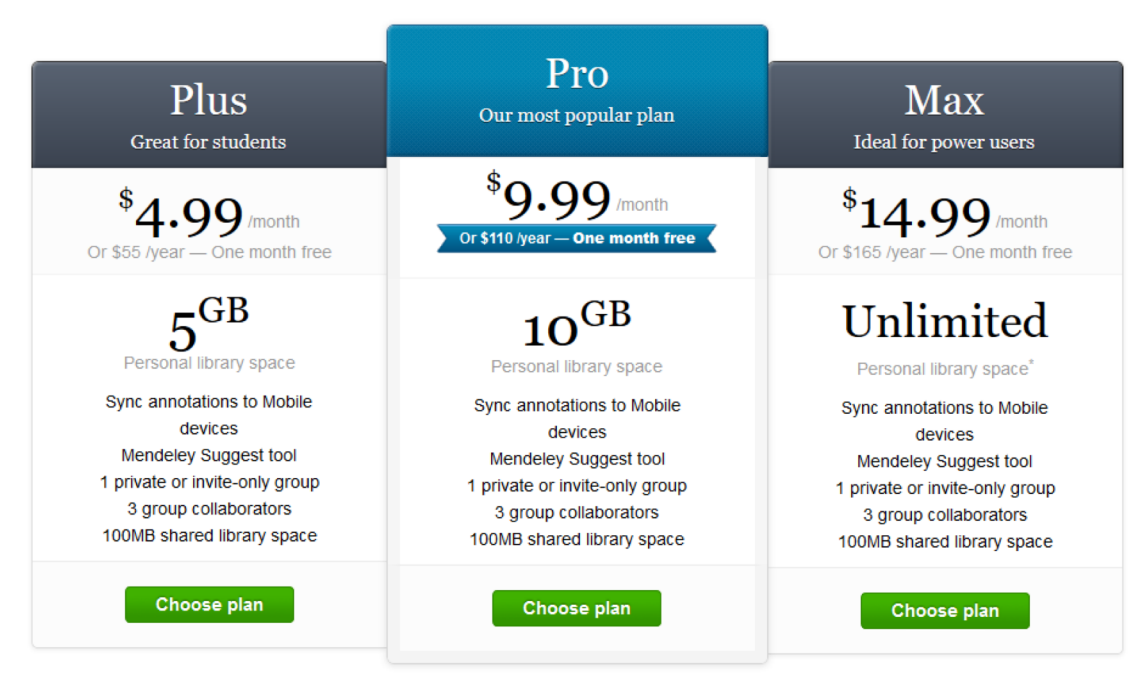

Pick a plan that's right for you.

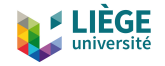

## Commencer avec Mendeley

- 37
- 1. Créer son compte en ligne sur le site de Mendeley avant l'installation de l'interface en local (https://www.mendeley.com)

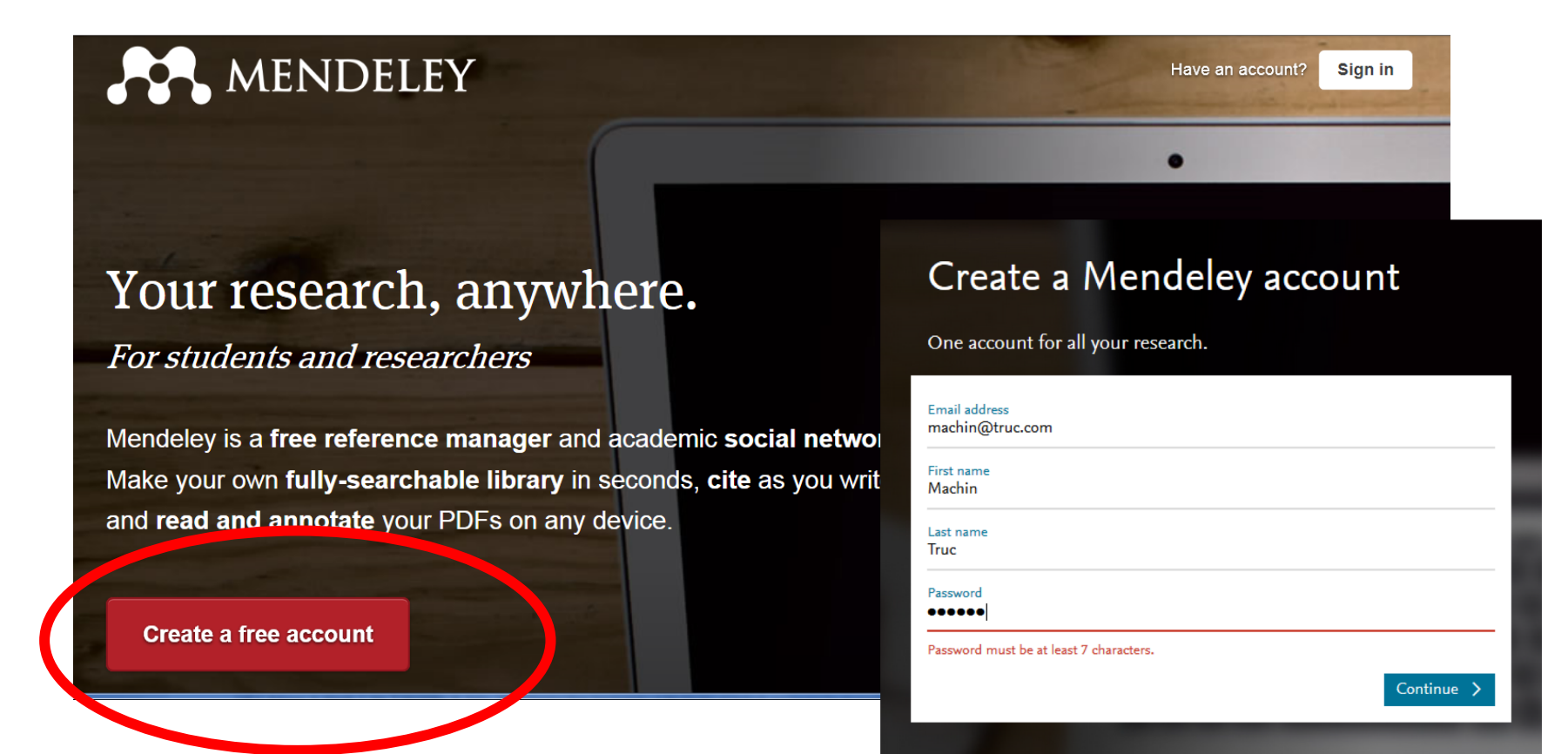

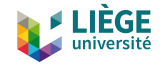

## Commencer avec Mendeley

### 2. Installer en local Mendeley Desktop

### Download Mendeley Desktop for Windows

Save time managing PDFs, instantly share thoughts on papers with colleagues and automatically back up and sync your files between different computers.

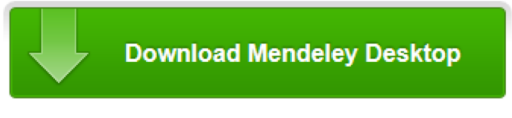

Latest version for Windows XP or later See release notes

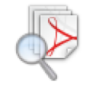

#### Let research fall into place

Automatically collate, organise and manage your PDFs using folders, tags, filters and full text search. More...

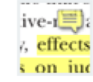

#### Your ideas with your papers

, effects Add highlights and sticky notes inside your PDF as you read them, and privately s on just share them with colleagues. More...

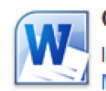

#### **Generate citations in seconds**

Insert references from your research library and generate bibliographies on the fly. **More** 

### Mendeley Desktop for other systems

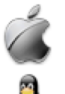

Mendeley Desktop for Mac OS X 10.6+

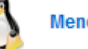

**Mendeley Desktop for Linux** 

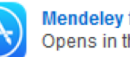

Mendeley for iPhone, iPod Touch and iPad Opens in the iTunes App Store

### **Current Development Preview**

Explore new features currently in development and provide us with feedback: download the current development preview.

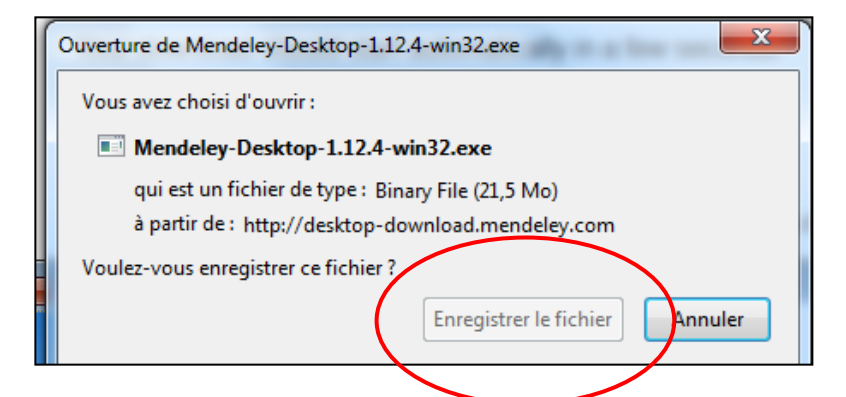

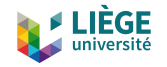

## Gestion des références

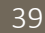

### **MENDELEY**

**Literature Search Mendeley Suggest** 

### **MY LIBRARY**

- All Documents
- **Recently Added Recently Read**
- 
- **Favorites**
- **Needs Review**
- **My Publications**
- **Unsorted** Mercredi
	- Create Folder...

### **GROUPS**

**R** Captopril Create Group...

**TRASH All Deleted Documents**  $||\phi||$ 

 $\Box$  Mendeley (dans le cloud)

and i

- ¤ *Literature Search* : recherche dans le catalogue Mendeley
- ¤ *Mendeley Suggest* : notices suggérées par Mendeley
- $\Box$  My Library (en local)
	- ¤ *All Documents* : tous les documents
	- *Recently Added* : notices ajoutées au cours des 14 derniers jours
	- ¤ *Needs Review* : notices incomplètes
	- ¤ *My Publications* : références dont vous êtes l'auteur
	- ¤ *Unsorted* : références orphelines

van Den Berg, F; Health related guidelines for w Passchier, W; Botteldoo...

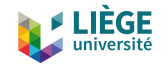

## Gestion des dossiers

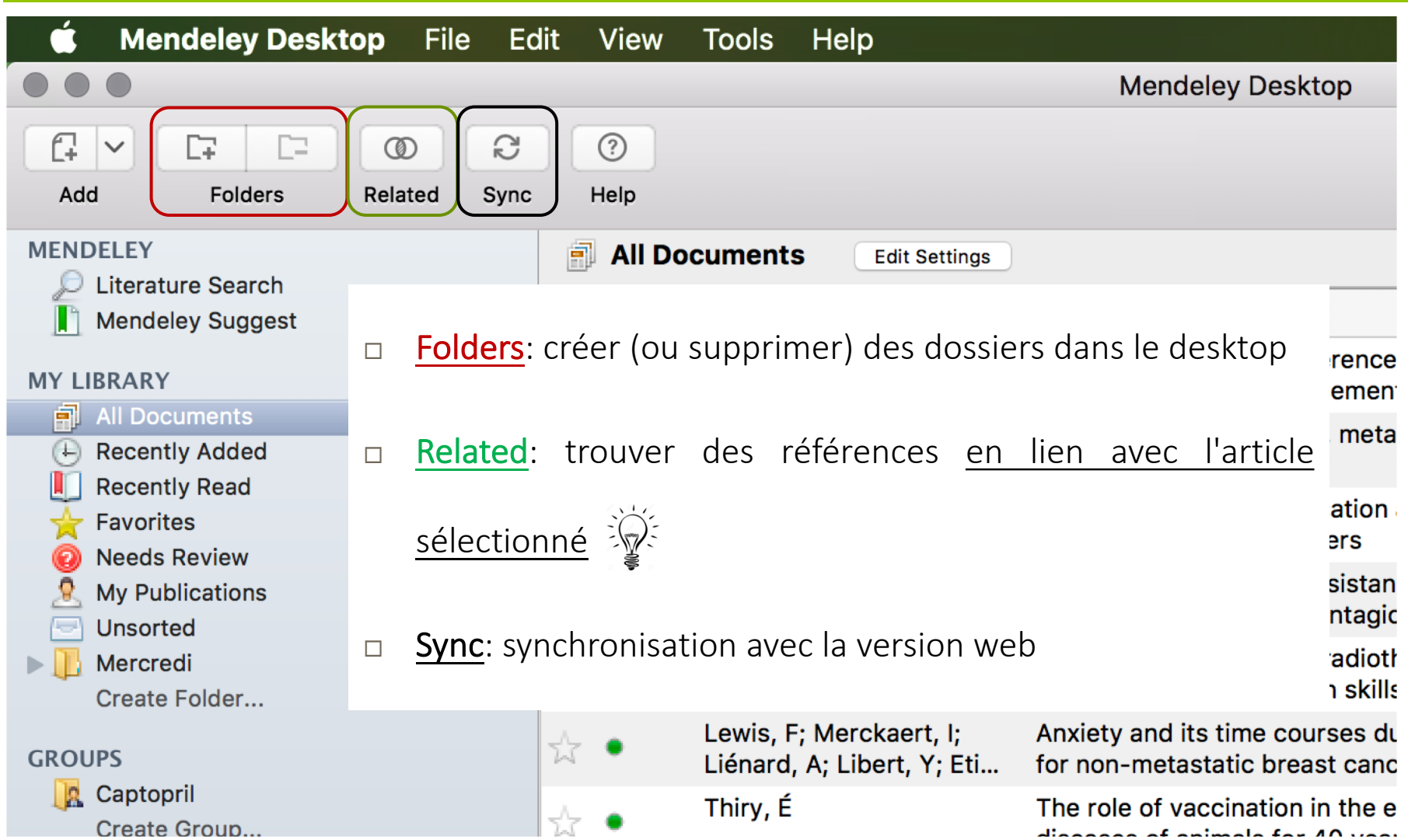

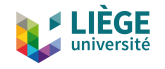

## Paramètres de synchronisation

41

## ¨ *Edit Settings* -> choix des dossiers à synchroniser **□** Permet d'économiser de la place de stockage si besoin

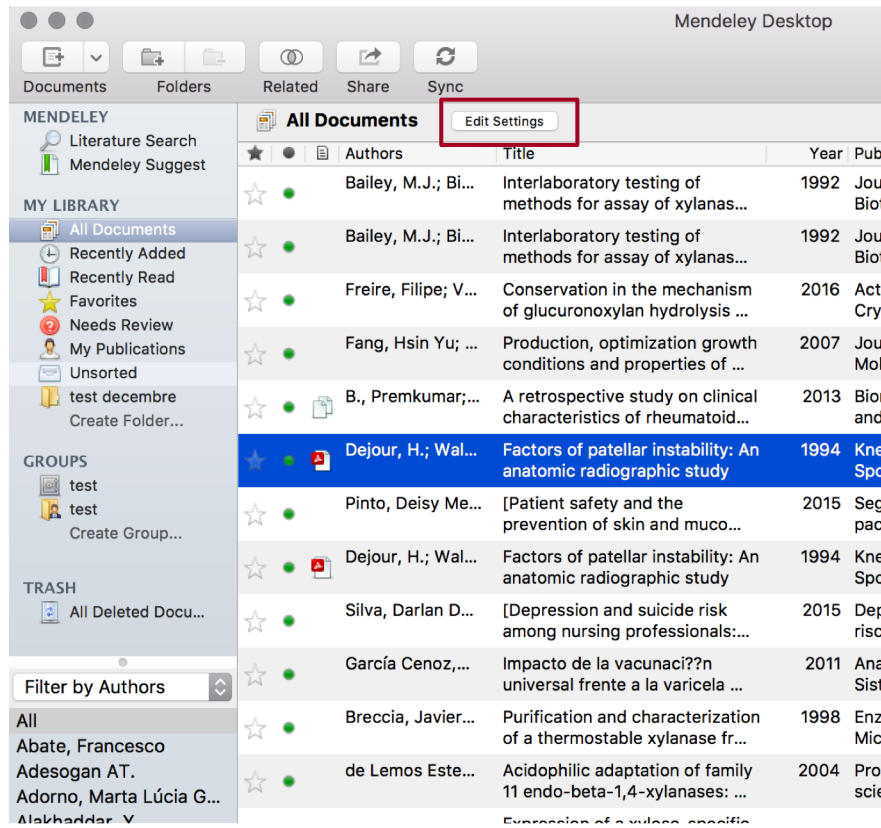

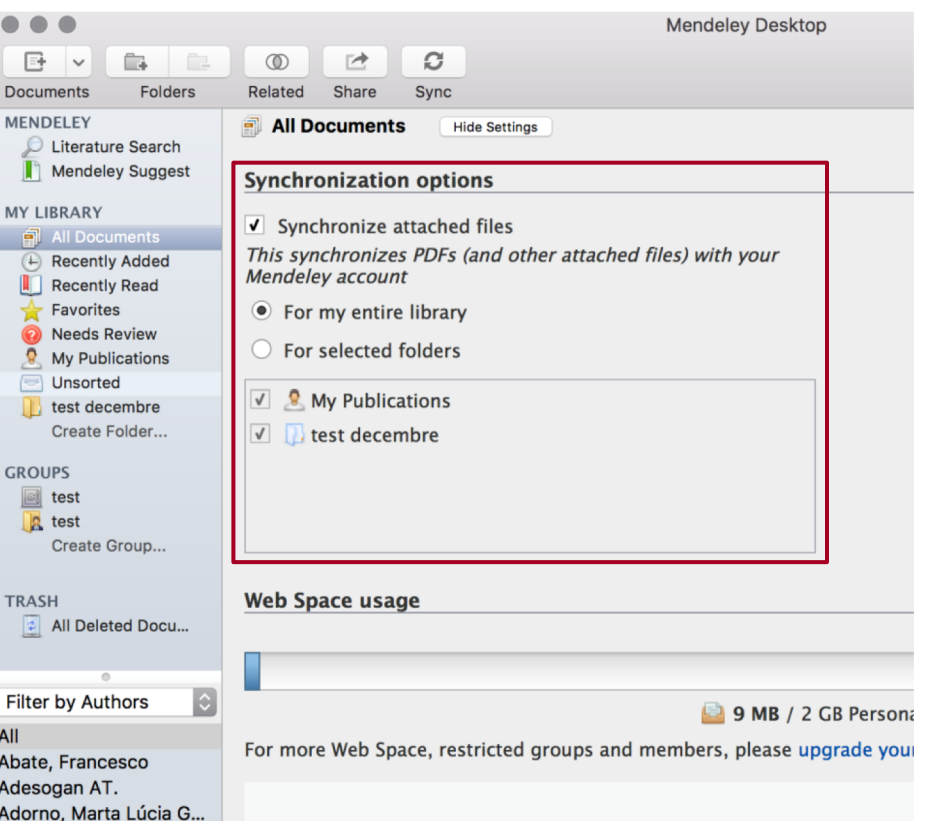

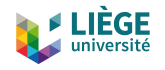

## Alimenter sa base de données

- 42
- □ *Add Files* (ou glisser-déposer) : ajout de fichiers à partir du HDD (ris, bib ou pdf)
- ¨ *Folders* : ajout de dossiers et de l'ensemble des documents qui s'y trouvent
- □ **Watch Folder** : dossier dans lequel tout document est importé dans votre base de données Les métadonnées du pdf sont automatiquement récupérées par Mendeley mais :
	- Vérifier si les champs sont exacts et complets
		- Ne fonctionne pas avec les documents numérisés au format pdf

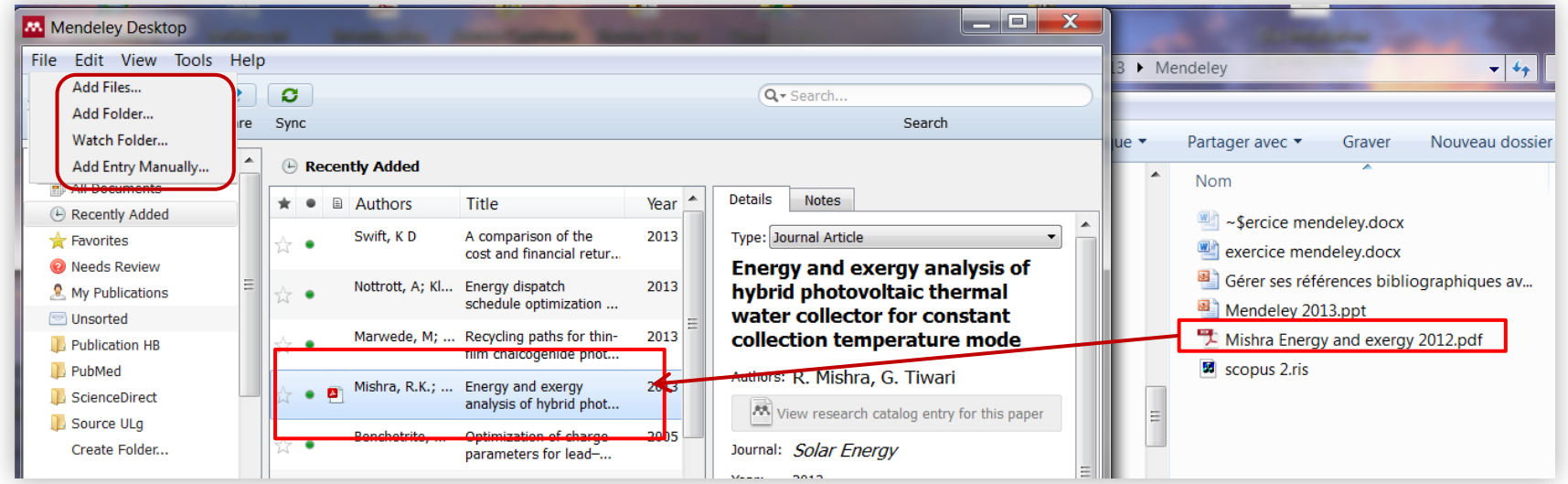

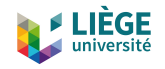

## Alimenter sa base de données

### ¨ *Add Entry Manually* :

- ¤ Encodage manuel d'une référence. Attention "*needs review* " = référence incomplète
	- 20 types de documents
	- 67 champs de métadonnées

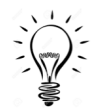

Import à partir du DOI ou PMID : création de la notice et bonification des

métadonnées

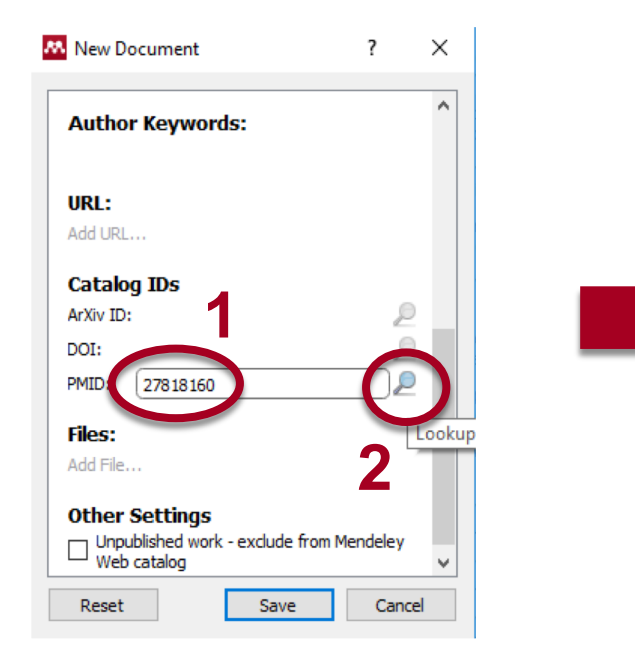

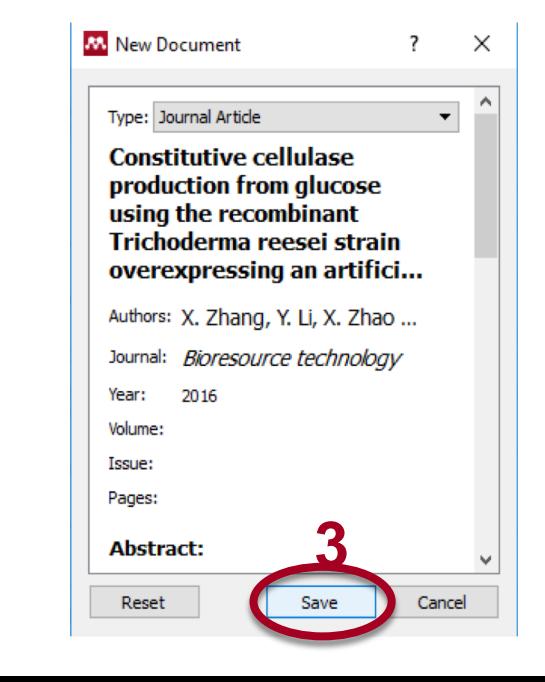

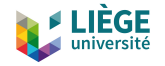

## Cloud Mendeley

44

## $\Box$  Par défaut, toutes vos références sont partagées dans le cloud (!)

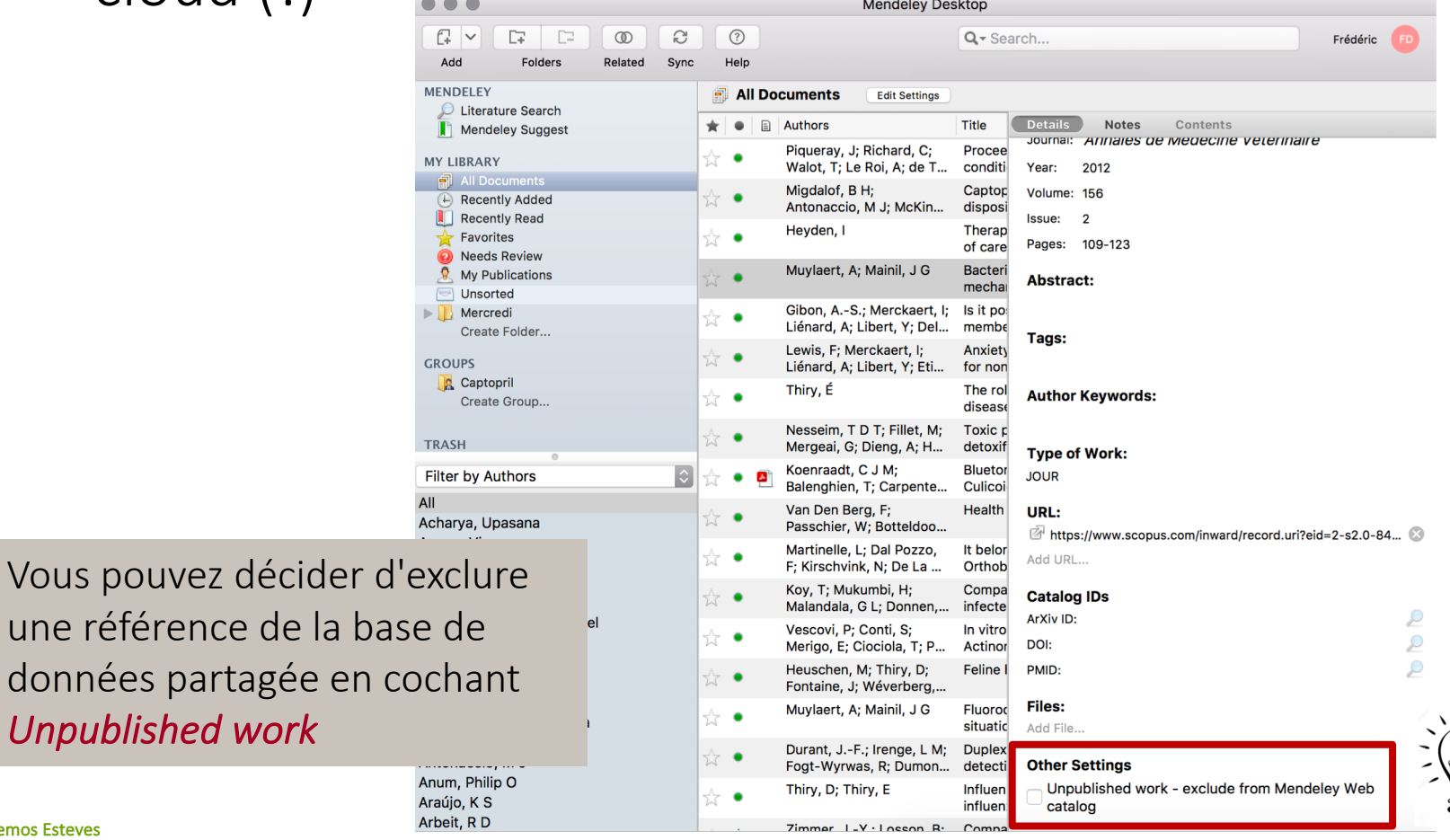

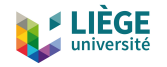

## Web importer

45

- Importation de notices à partir de BD et de catalogues compatibles avec Mendeley.
- ¨ Installer « *web importer* »
	- ¤ Mendeley Desktop : *Tools* -> *Install web importer*

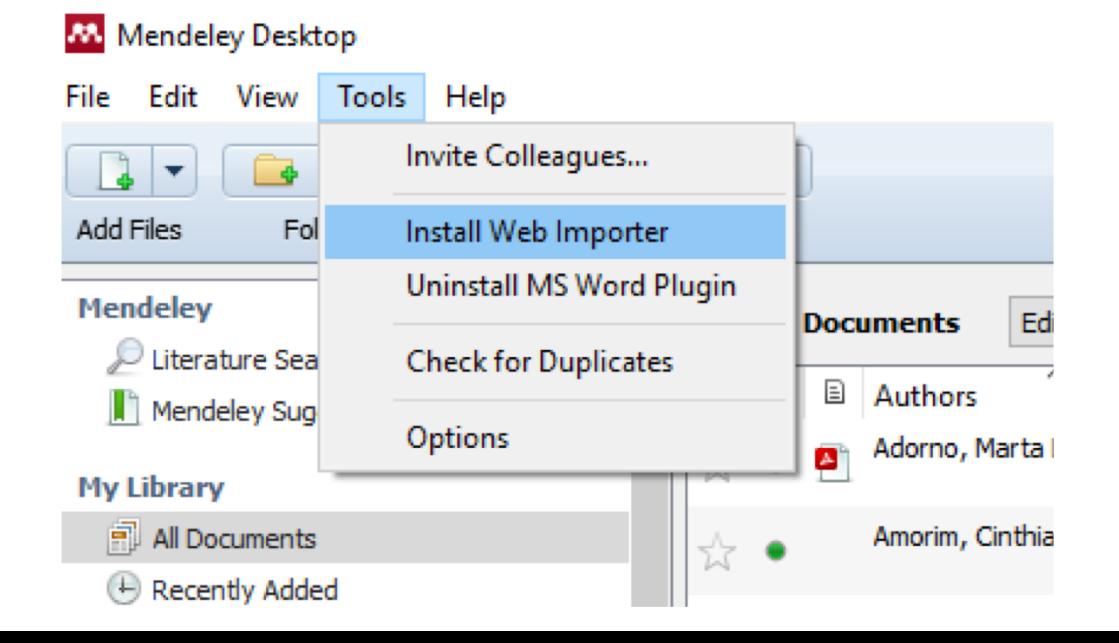

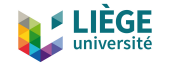

## Web importer

46

## □ Cliquer sur l'icône M dans la barre de menu

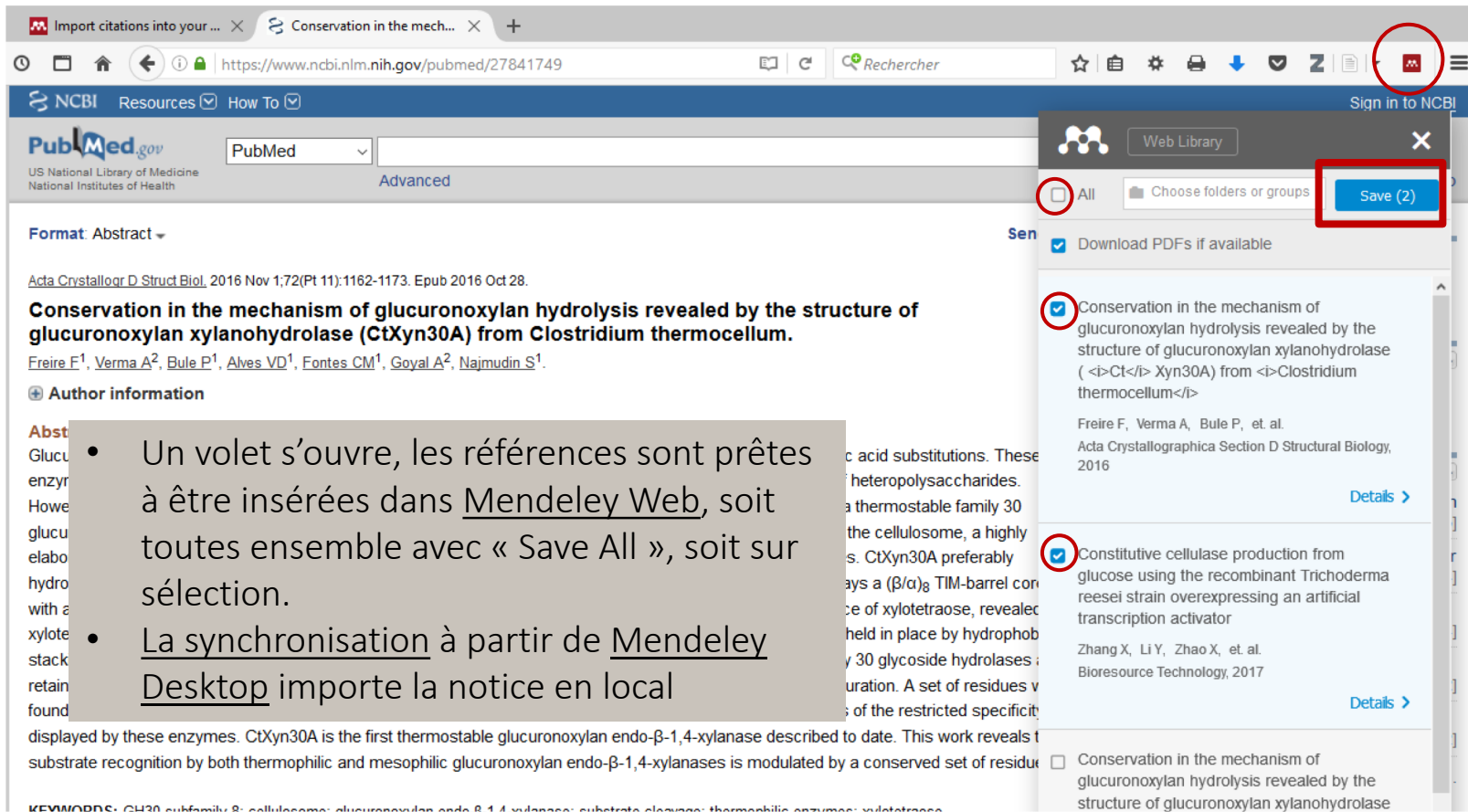

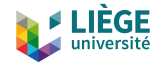

## Web importer

47

## $\Box$  Édition de la notice <u>avant</u> importation

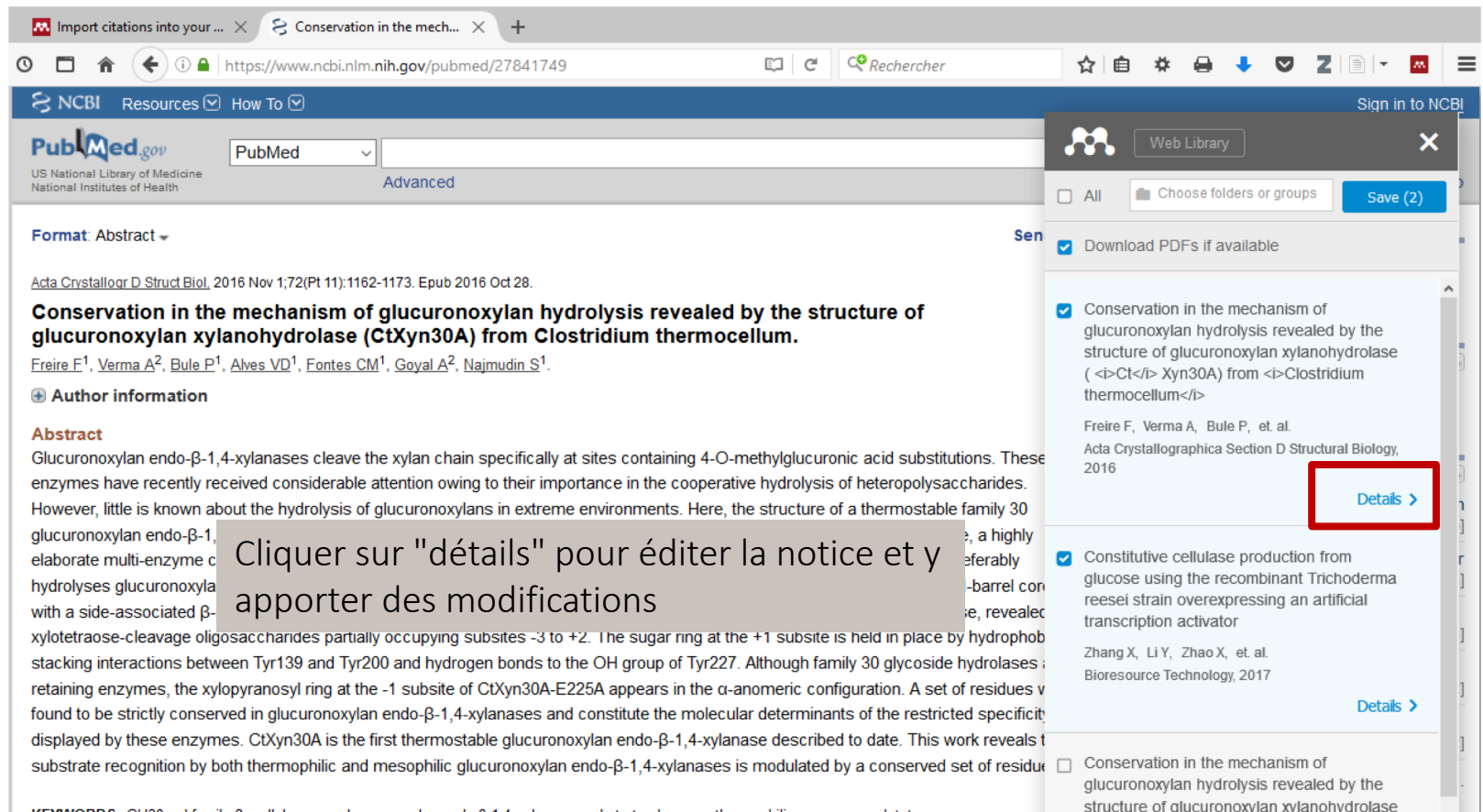

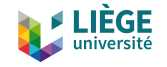

 $\mathsf{x}$ 

## Web importer

48

## $\Box$  Modification(s) de la notice avant importation

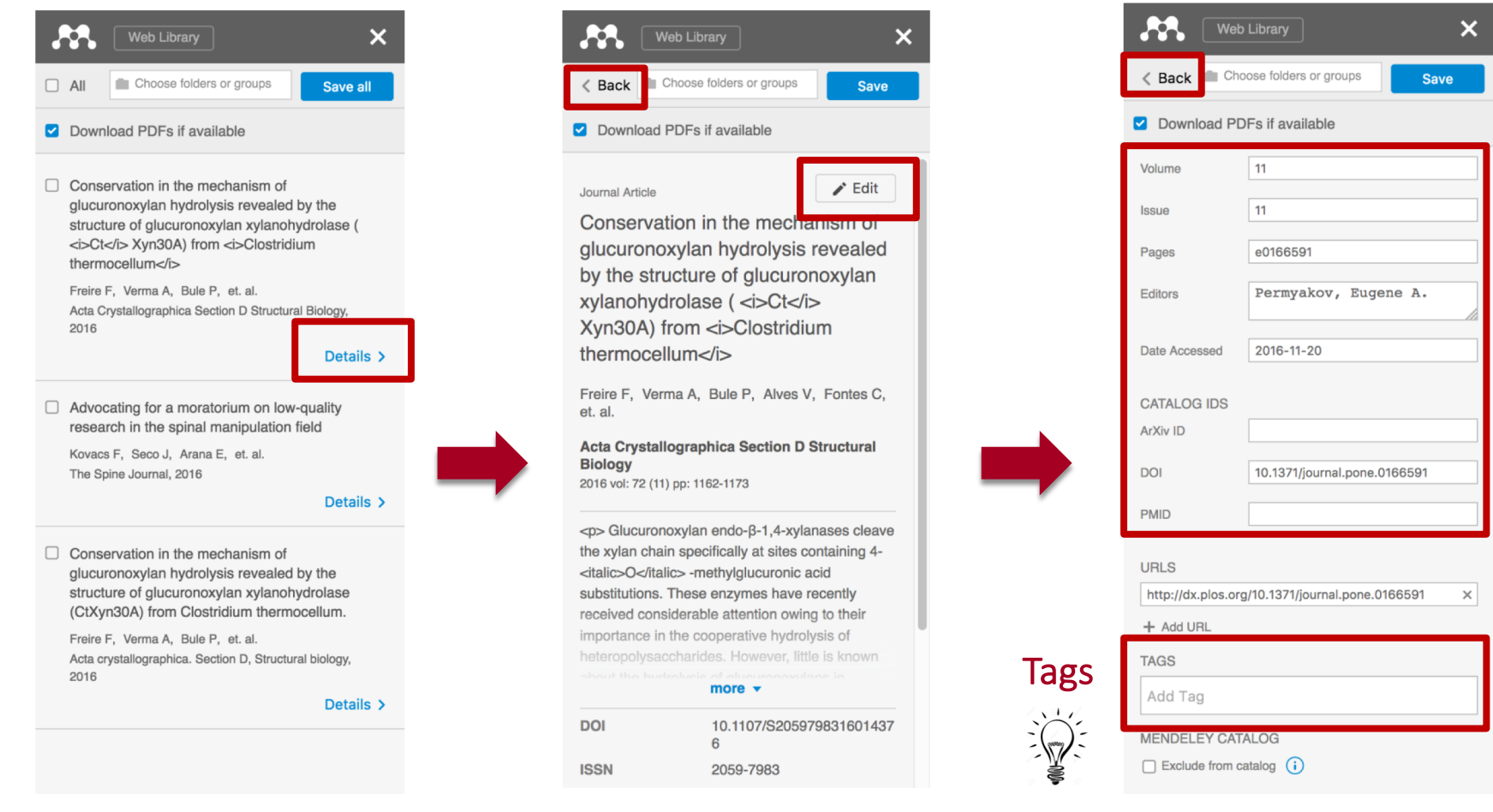

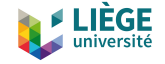

## Importation directe depuis Pubmed

49

### 1. Cliquer sur l'icône Mendeley > cocher les références à importer > *Save all*

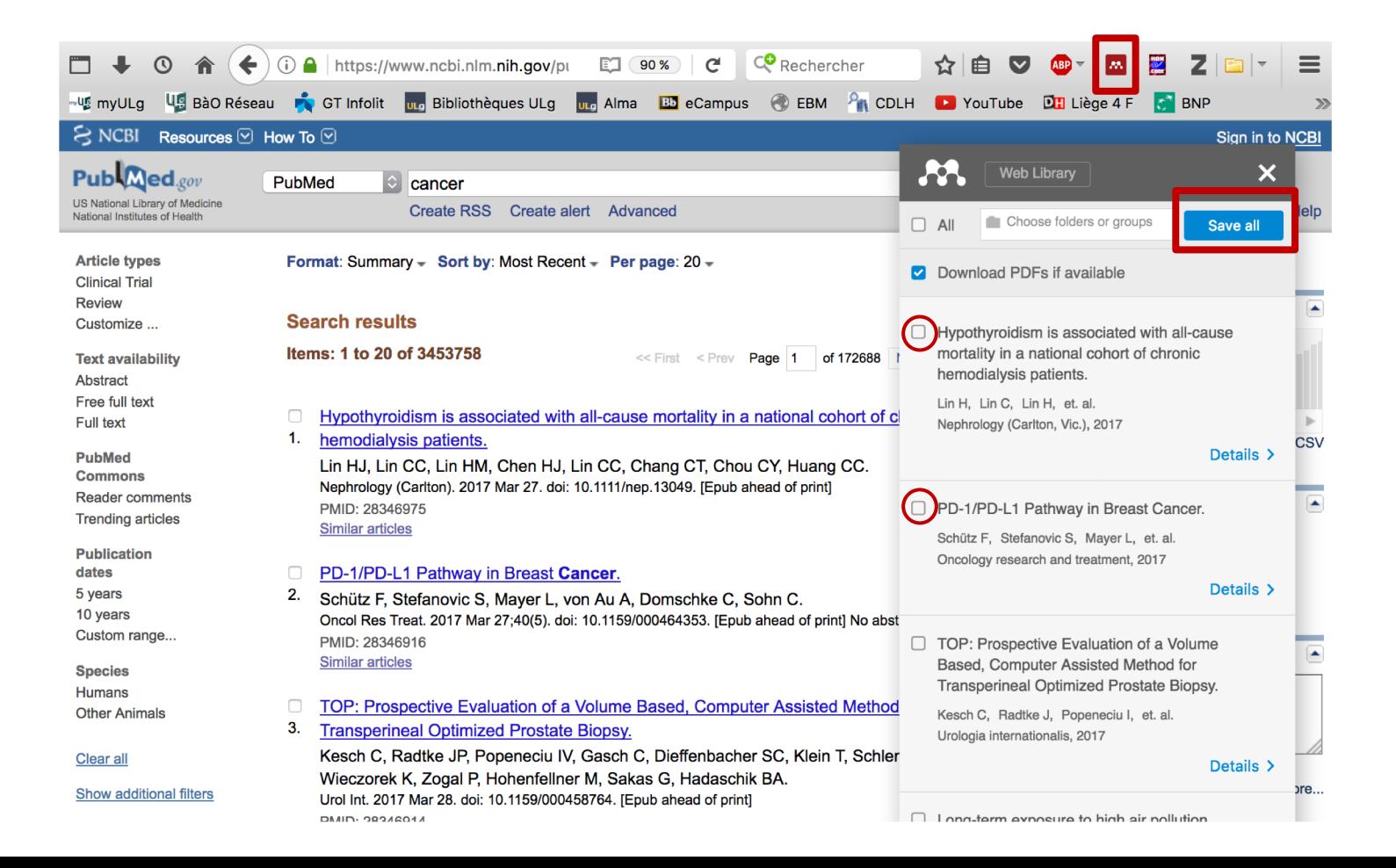

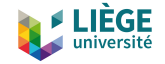

# Importation indirecte depuis Pubmed

### 1. Sélectionner les références à exporter 2. Send to

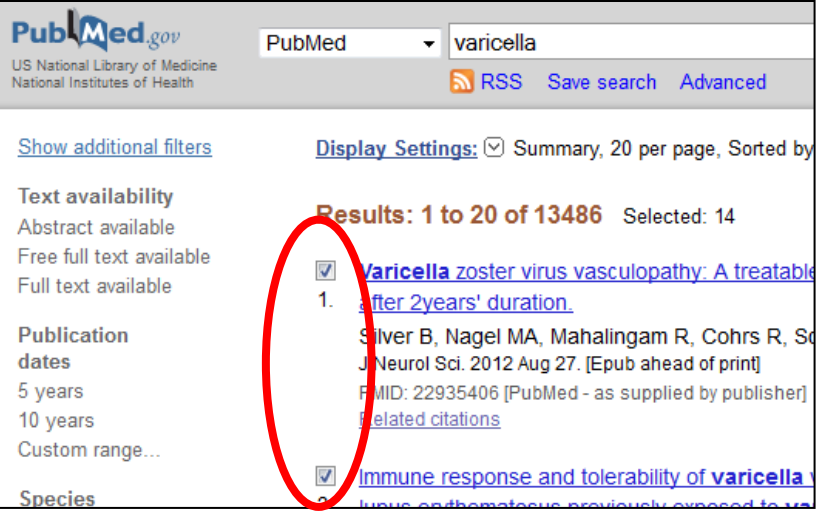

### $\mathbf{x}$ Ouverture de delivery.ris Vous avez choisi d'ouvrir :  $\Box$  delivery.ris qui est un fichier de type : RIS Formatted File (3,5 Ko) à partir de : http://web.b.ebscohost.com Que doit faire Firefox avec ce fichier Ouvrir avec Parcourir... <sup>O</sup> Enregistrer le fichier Toujours effectuer cette action pour ce type de fichier. Annuler  $\alpha$

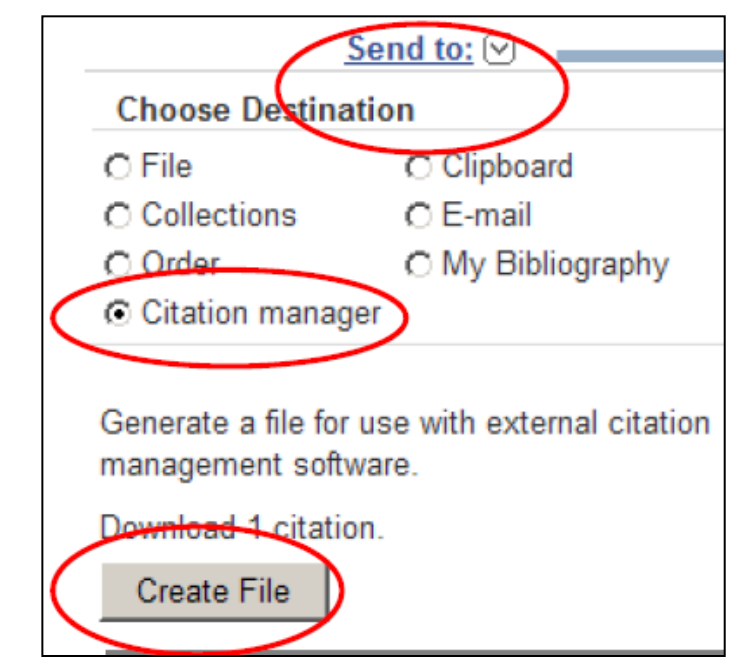

### 3. Enregistrer le fichier *citation.nbib*

Permet de conserver une copie de la bibliographie au format *citation.nbib* avant importation

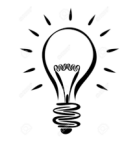

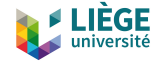

## Importation indirecte depuis Pubmed

4. Dans Mendeley Desktop: File > Add Files et récupérer le fichier *citation.nbib*

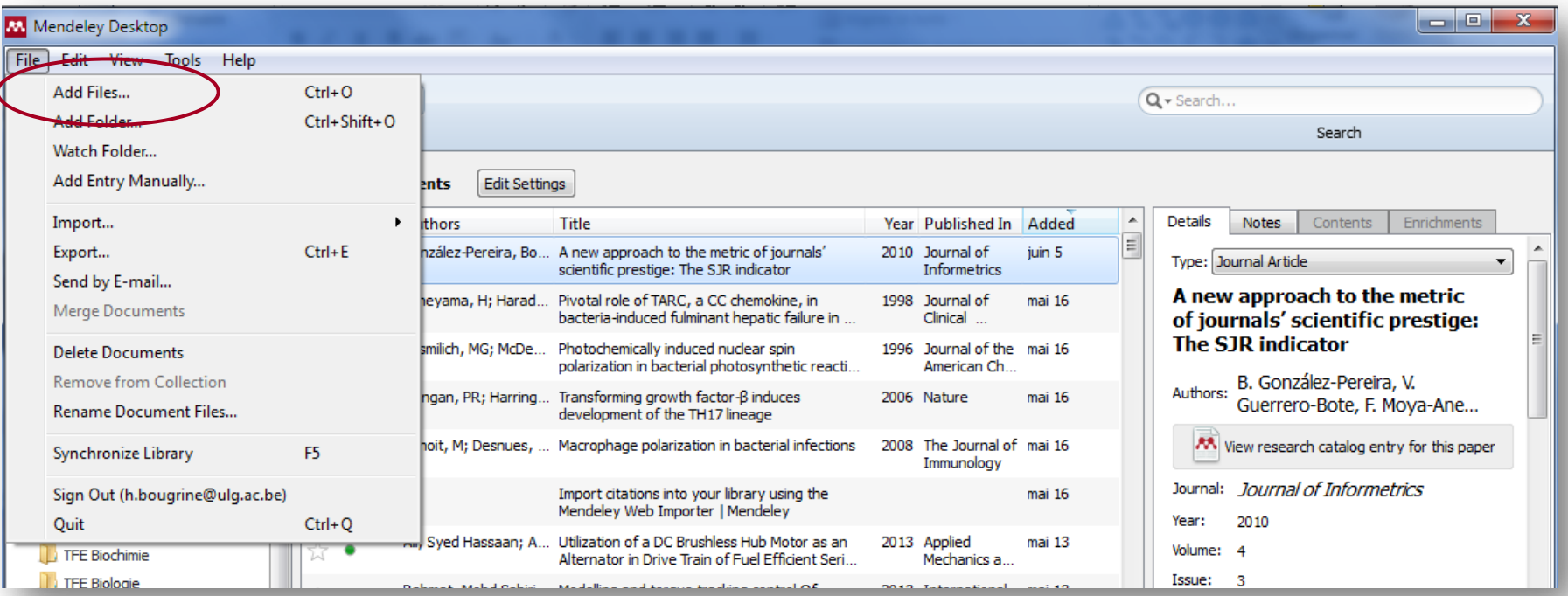

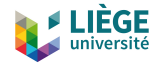

# Gestion des fichiers pdf

52

## □ Joindre plusieurs documents à une seule notice ¤ Cliquer sur *Add File* et sélectionner le PDF à insérer

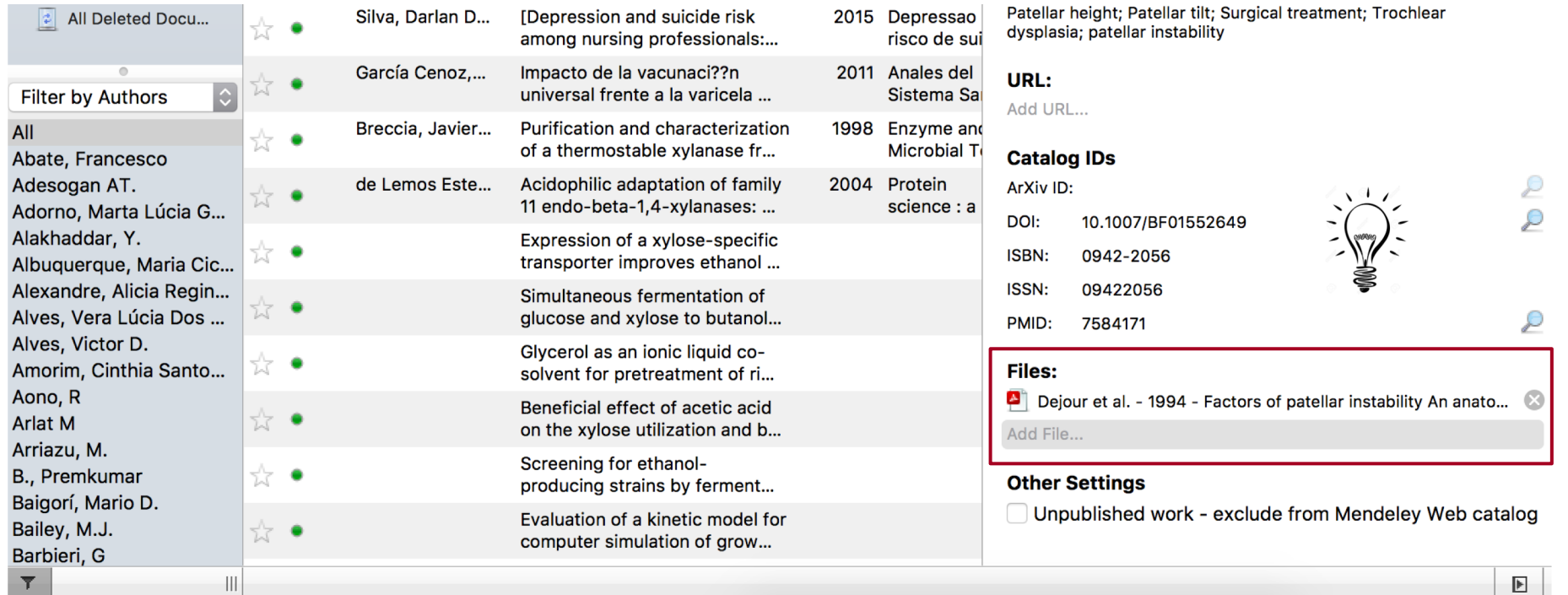

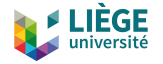

# Gestion des fichiers pdf

53

## $\Box$  Surligner et annoter des fichiers pdf

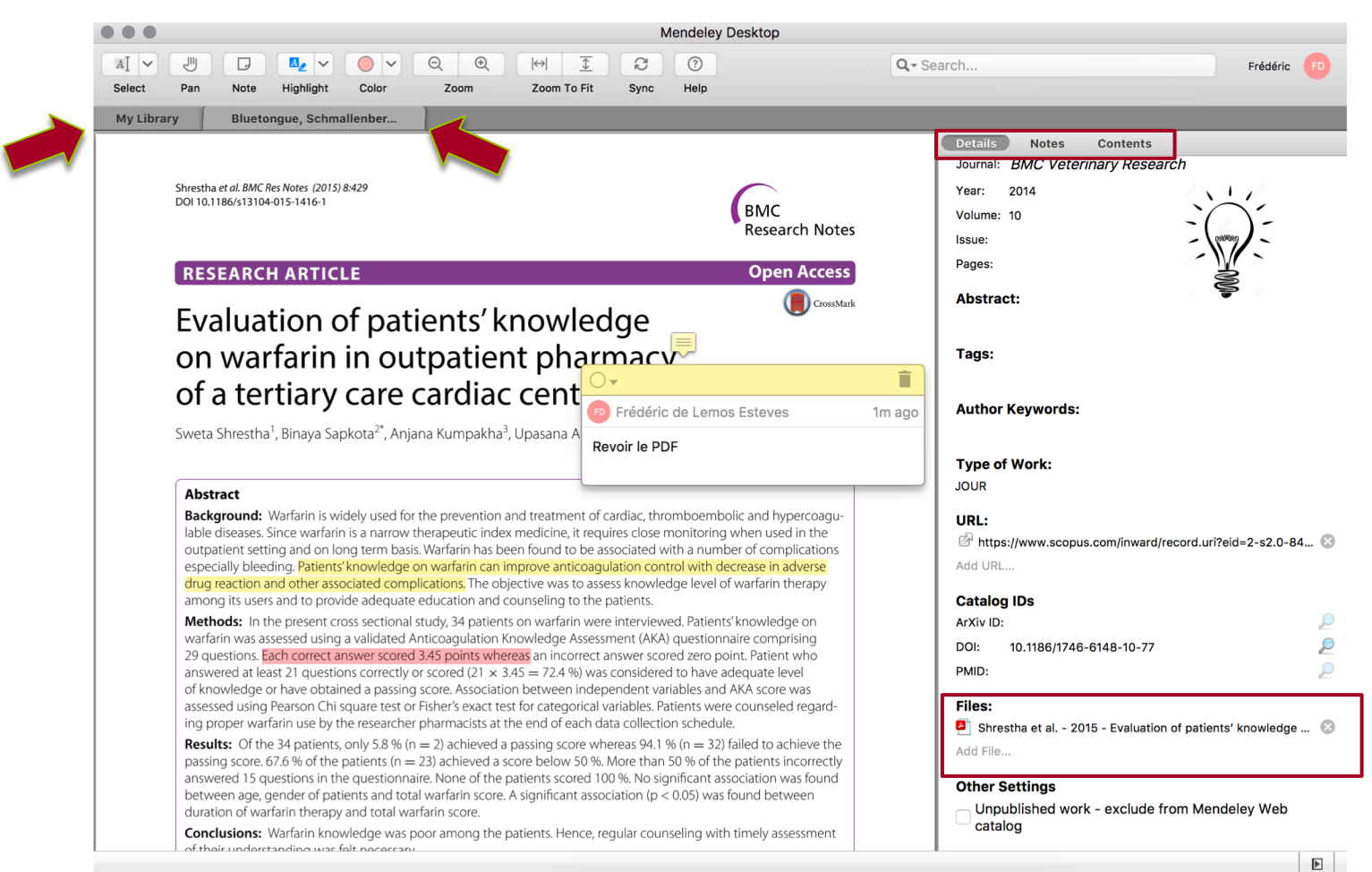

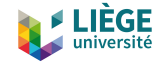

# Créer une bibliographie avec citations

54

### $\Box$  Installer le plugin qui fait la liaison avec Word

### ¨ *Tools* -> *Install MS Word Plugin*

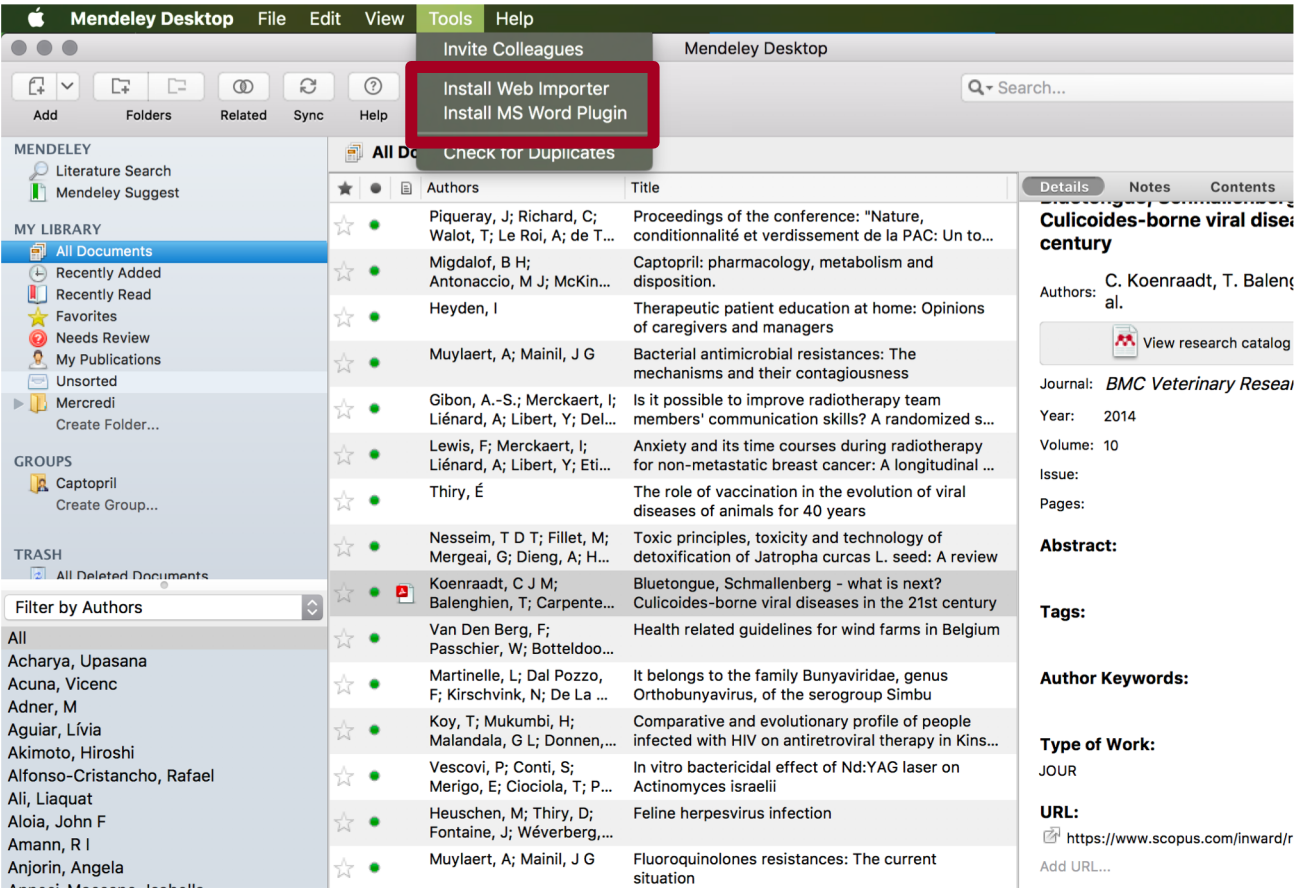

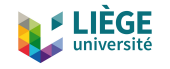

# Word : bibliographie avec citations

- 1. Sélectionner l'onglet *Références*
- 2. Cliquer sur *Insert Citation*
- 3. Cliquer sur *Go To Mendeley*

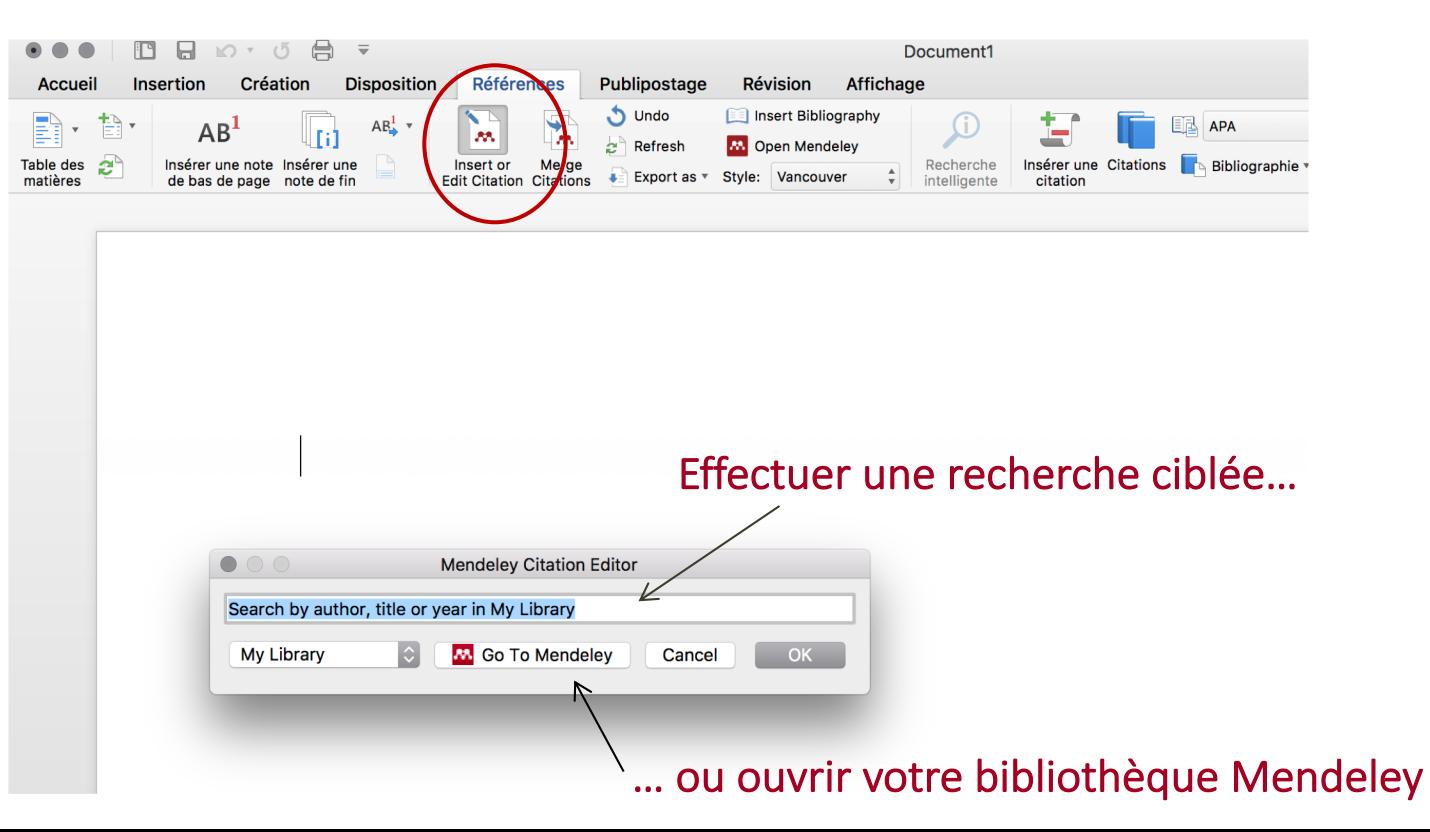

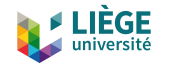

# Word : bibliographie avec citations

### *4. Go To Mendeley* :

- **¤** Ouverture de Mendeley
- **¤** Sélection de la référence
- ¤ Insertion de la citation dans le texte en cliquant sur *Cite*

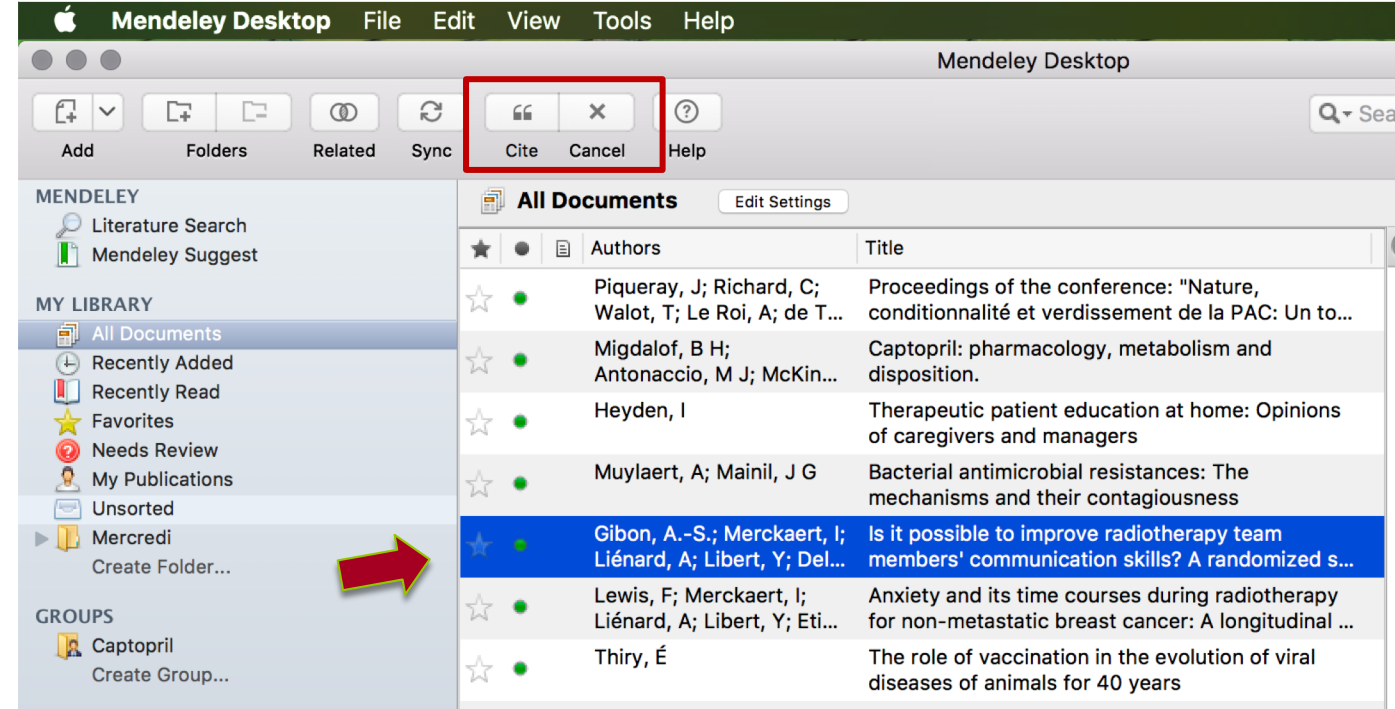

**TDT. Eillet M.** Toyje principles toyjeity and technology of

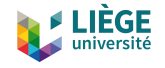

# Word : bibliographie avec citations

5. Générer la bibliographie dans Word en cliquant sur *Insert* 

## *Bibliography*

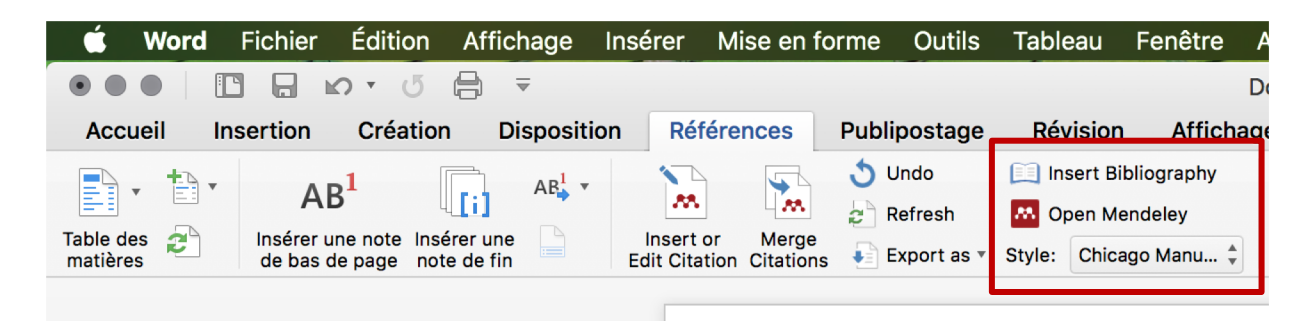

### ¤ Modifier le style dans *Style*

Pour insérer une citation (Dejour et al. 1994)

Cliquer sur insert citation (García Cenoz et al. 2011) puis sélectionner la référence dans Mendeley (Breccia et al. 1998)

Pour insérer la bibliographie en fin de document (Bailey et al. 1992), il suffit de cliquer sur Insert Bibliography

Et on obtient ceci :

- Bailey, M.J., Biely, P. & Poutanen, K., 1992. Interlaboratory testing of methods for assay of xylanase activity. Journal of Biotechnology, 23(3).
- Breccia, J.D. et al., 1998. Purification and characterization of a thermostable xylanase from Bacillus amyloliquefaciens. Enzyme and Microbial Technology, 22(1), pp.42-

Dejour, H. et al., 1994 Factors of patellar instability: An anatomic radiographic study. <del>. Surgery, Spo</del>rts Traumatology, Arthroscopy, 2(1), pp.19–26.

García Cenoz, M. et al., 2011. Impacto de la vacunaci??n universal frente a la varicela en Navarra, 2006-2010. Anales del Sistema Sanitario de Navarra, 34(2), pp.193-202.

Harvard **Example 2018** Pour insérer une citation (1) Vancouver

Cliquer sur insert citation (2) puis sélectionner la référence dans Mendeley (3)

Pour insérer la bibliographie en fin de document (4), il suffit de cliquer sur Insert Bibliography

Et on obtient ceci :

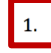

Dejour H, Walch G, Nove-Josserand L, Guier C. Factors of patellar instability: An anatomic radiographic study. Knee Surgery, Sport Traumatol Arthrosc. 1994;2(1):19-26.

- García Cenoz M, Castilla J, Irisarri F, Arriazu M, Barricarte A. Impacto de la 2. vacunaci??n universal frente a la varicela en Navarra, 2006-2010. An Sist Sanit Navar. 2011;34(2):193-202.
- Breccia JD, Siñeriz F, Baigorí MD, Castro GR, Hatti-Kaul R. Purification and 3. characterization of a thermostable xylanase from Bacillus amyloliquefaciens. Enzyme Microb Technol. 1998;22(1):42-9.
- Bailey MJ, Biely P, Poutanen K. Interlaboratory testing of methods for assay of xylanase activity. J Biotechnol. 1992;23(3).

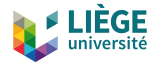

# Choix ou ajout de style(s)

58

## ¨ *View* -> *Citation Style*

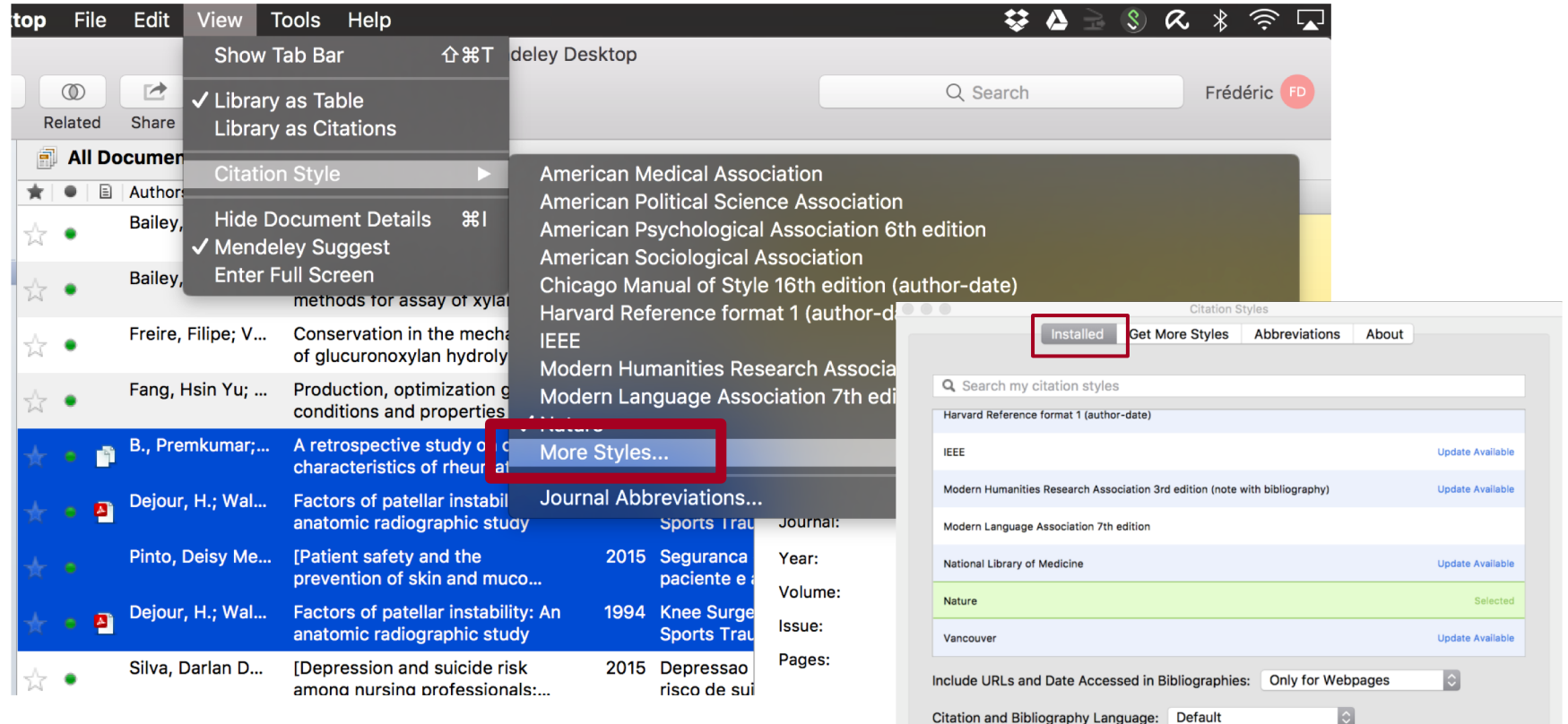

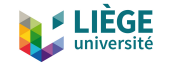

# Word : bibliographie avec citations

### $\Box$  Supprimer une citation :

¤ Sélectionner la citation dans le texte -> effacer -> cliquer sur *refresh*

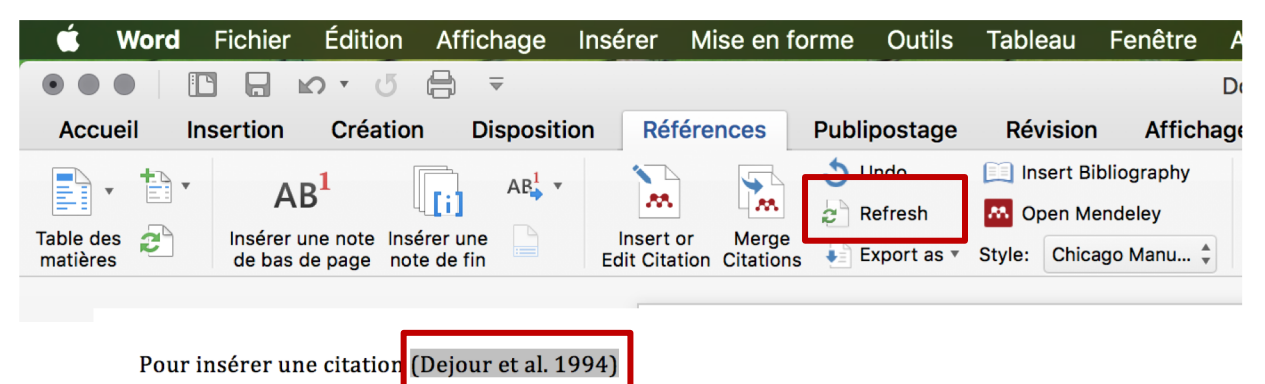

Cliquer sur insert citation (García Cenoz et al. 2011) puis sélectionner la référence dans Mendeley (Breccia et al. 1998)

Pour insérer la bibliographie en fin de document (Bailey et al. 1992), il suffit de cliquer sur Insert Bibliography

Et on obtient ceci :

- Bailey, M.J., Biely, P. & Poutanen, K., 1992. Interlaboratory testing of methods for assay of xylanase activity. Journal of Biotechnology, 23(3).
- Breccia, J.D. et al., 1998. Purification and characterization of a thermostable xylanase from Bacillus amyloliquefaciens. Enzyme and Microbial Technology, 22(1), pp.42– 49.
- Dejour, H. et al., 1994. Factors of patellar instability: An anatomic radiographic study. Knee Surgery, Sports Traumatology, Arthroscopy, 2(1), pp.19-26.
- García Cenoz, M. et al., 2011. Impacto de la vacunaci??n universal frente a la varicela en Navarra, 2006-2010. Anales del Sistema Sanitario de Navarra, 34(2), pp.193-202.

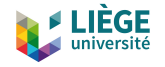

# Word : bibliographie avec citations

60

### Couper le lien avec Mendeley quand la bibliographie est terminée

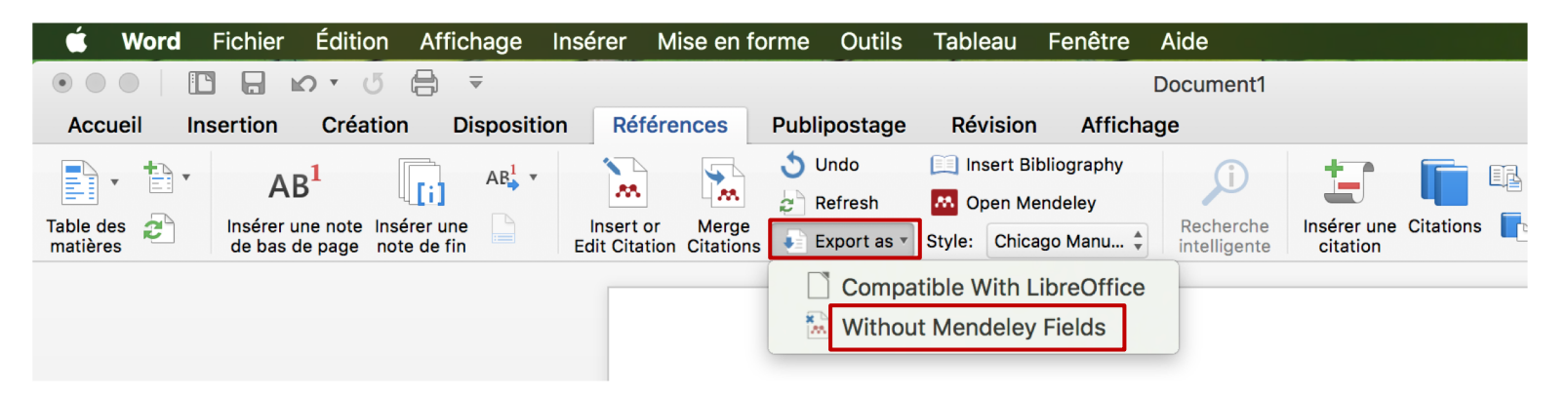

La Bibliothèque des Sciences de la Vie (Barriga-González et al., 2015) met à votre disposition un fonds documentaire spécialisé (Bishop, 2015) dans les domaines de la médecine, la médecine vétérinaire, l'éducation physique, la kinésithérapie, la psychologie, la logopédie, les sciences de l'éducation, les sciences biomédicales, la zoologie, la pharmacie(Zhanget al., 2015).

#### **Bibliographie**

- Barriga-González, G., Olea-Azar, C., Zuñiga-López, M. C., Folch-Cano, C., Aguilera-Venegas, B., Porcal, W., ... Cerecetto, H. (2015). Spin Trapping: An Essential Tool for the Study of Diseases Caused by Oxidative Stress. Current Topics in Medicinal Chemistry. Retrieved from http://www.ncbi.nlm.nih.gov/pubmed/25658802
- Bishop, B. M. (2015). Potential and Emerging Treatment Options for Ebola Virus Disease. doi:10.1177/1060028014561227
- Zhang, B., Yi, X., Wang, C., Liao, D., Lin, J., & Chi, L. (2015). Cytochrome 4A11 Genetic Polymorphisms Increase Susceptibility to Ischemic Stroke and Associate with Atherothrombotic Events After Stroke in Chinese. Genetic Testing and Molecular Biomarkers. doi:10.1089/gtmb.2014.0305

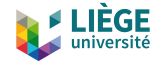

# Word : bibliographie avec citations

## La version ouverte est modifiable tandis que la version fermée ne l'est plus (reconnaissable par la couleur de fond de la bibliographie)

La Bibliothèque des Sciences de la Vie (Barriga-González et al., 2015) met à votre disposition un fonds documentaire spécialisé (Bishop, 2015) dans les domaines de la médecine, la médecine vétérinaire, l'éducation physique, la kinésithérapie, la psychologie, la logopédie, les sciences de l'éducation, les sciences biomédicales, la zoologie, la pharmacie (Zhang et al., 2015).

#### **Bibliographie**

Barriga-González, G., Olea-Azar, C., Zuñiga-López, M. C., Folch-Cano, C., Aguilera-Venegas, B., Porcal, W., ... Cerecetto, H. (2015). Spin Trapping: An Essential Tool for the Study of Diseases Caused by Oxidative Stress. Current Topics in Medicinal Chemistry. Retrieved from http://www.ncbi.nlm.nih.gov/pubmed/25658802

Bishop, B. M. (2015). Potential and Emerging Treatment Options for Ebola Virus Disease. doi:10.1177/1060028014561227

Zhang, B., Yi, X., Wang, C., Liao, D., Lin, J., & Chi, L. (2015). Cytochrome 4A11 Genetic Polymorphisms Increase Susceptibility to Ischemic Stroke and Associate with Atherothrombotic Events After Stroke in Chinese. Genetic Testing and Molecular Biomarkers. doi:10.1089/gtmb.2014.0305

La Bibliothèque des Sciences de la Vie (Barriga-González et al., 2015) met à votre disposition un fonds documentaire spécialisé (Bishop, 2015) dans les domaines de la médecine, la médecine vétérinaire, l'éducation physique, la kinésithérapie, la psychologie, la logopédie, les sciences de l'éducation, les sciences biomédicales, la zoologie, la pharmacie (Zhang et al., 2015).

#### **Bibliographie**

- Barriga-González, G., Olea-Azar, C., Zuñiga-López, M. C., Folch-Cano, C., Aguilera-Venegas, B., Porcal, W., ... Cerecetto, H. (2015). Spin Trapping: An Essential Tool for the Study of Diseases Caused by Oxidative Stress. Current Topics in Medicinal Chemistry. Retrieved from http://www.ncbi.nlm.nih.gov/pubmed/25658802
- Bishop, B. M. (2015). Potential and Emerging Treatment Options for Ebola Virus Disease. doi:10.1177/1060028014561227
- Zhang, B., Yi, X., Wang, C., Liao, D., Lin, J., & Chi, L. (2015). Cytochrome 4A11 Genetic Polymorphisms Increase Susceptibility to Ischemic Stroke and Associate with Atherothrombotic Events After Stroke in Chinese. Genetic Testing and Molecular Biomarkers. doi:10.1089/gtmb.2014.0305

### Attention !! Toujours sauvegarder une version ouverte en backup

### Soumettre la version fermée à l'éditeur pour éviter les problèmes de non lisibilités

# Merci pour votre attention ! Des questions ?

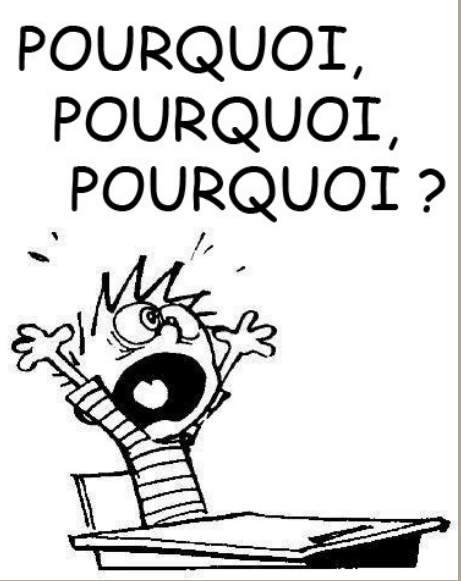

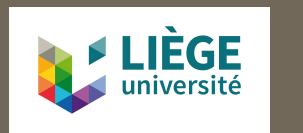

Dr Frédéric de Lemos Esteves fdelemosesteves@uliege.be